#### Сentrality determination based on charged particle multiplicity

Petr Parfenov, Dim Idrisov, Ilya Segal, Vinh Luong, Arkadiy Taranenko NRNU MEPhI

> MPD Physics Forum 15 April 2021

> This work is supported by:

the RFBR according to the research project No. 18-02-40086 and No. 18-02-40065 the European Union's Horizon 2020 research and innovation program under grant agreement No. 871072

### Outline

- Introduction
- PHOBOS Glauber Monte Carlo (MC-Glauber)
- Methods of centrality determination based on charged particle multiplicity
	- MC-Glauber based (MC-Gl)
	- Bayesian inversion method (Γ-fit)
- Comparison of the centrality determination for different models
- Centrality framework performance in MPD
- Summary

#### **Motivation**

Evolution of matter produced in heavy-ion collisions depend on its initial geometry Centrality procedure maps initial geometry parameters with measurable quantities

#### **This allows comparison of the future MPD results with the data from other experiments (STAR BES, NA49/NA61 scans) and theoretical models**

#### **Collision geometry**

- **Models:** Impact parameter *b*
- **Measurable quantities (Experiment):** Multiplicity or transverse energy of the produced particles
	- Energy of the spectators

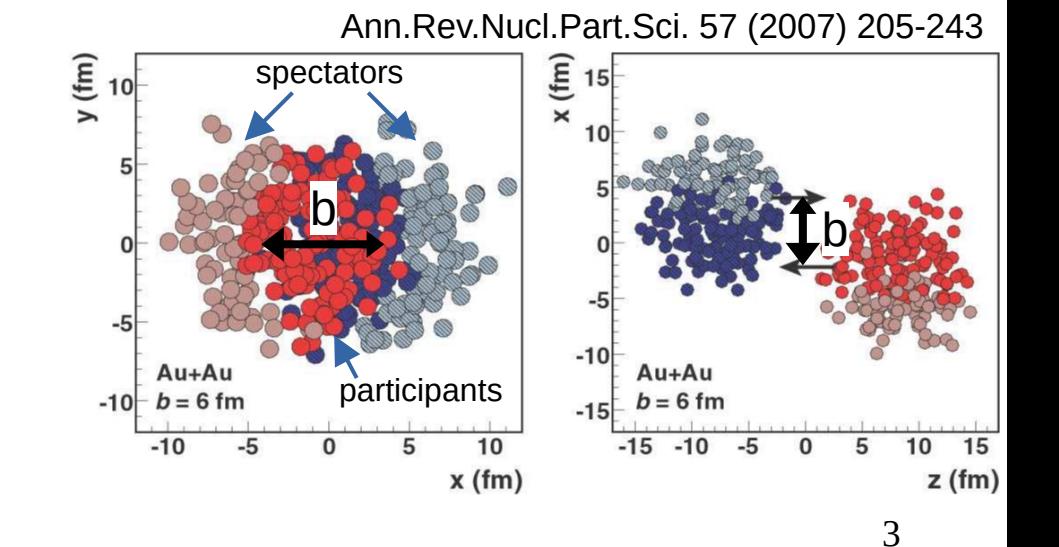

### Centrality in STAR experiment

- Uncorrected primary ( $|DCA| < 2$  cm) charged particle multiplicity distribution in TPC (|η|<0.5)
- Comparison with MC Glauber simulations
- Fitted using two-component model:

$$
\frac{dN_{ch}}{d\eta}\bigg|_{\eta=0} = n_{pp} \big[ (1 - x) N_{part} / 2 + xN_{coll} \big]
$$

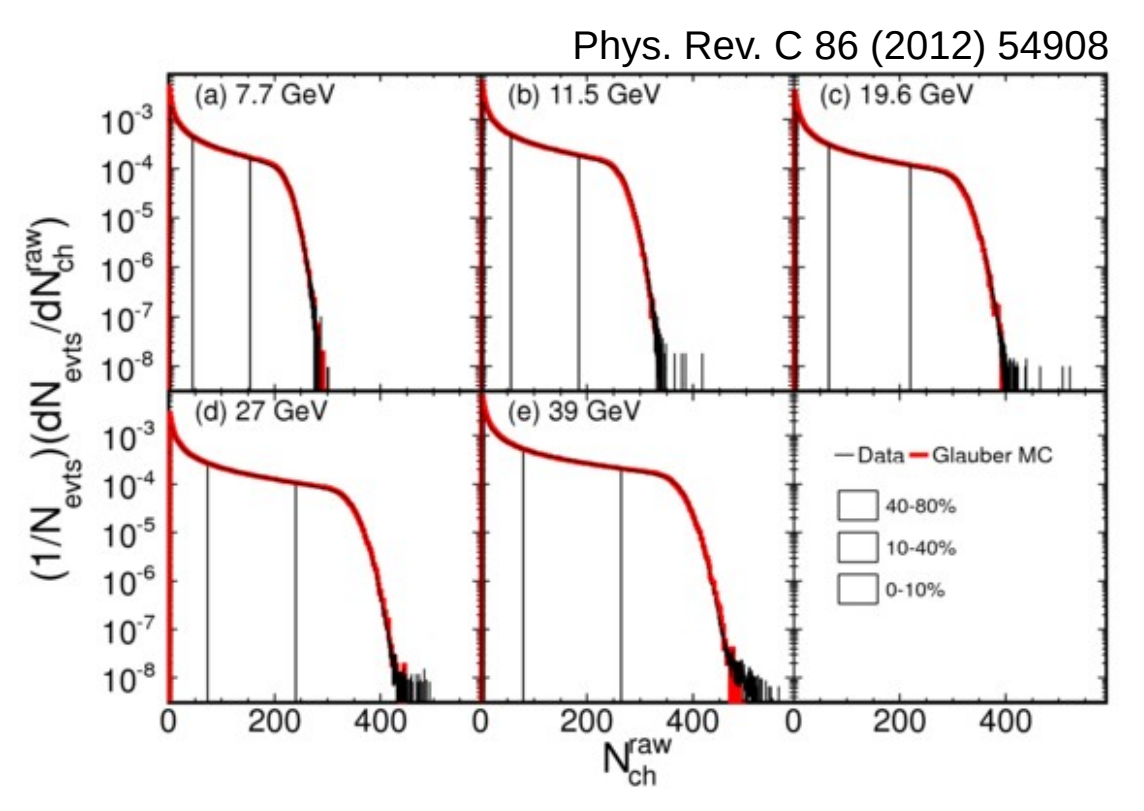

**Different centrality estimators are needed in MPD (NICA) for detailed studies and comparisons with existing experimental results**

### Centrality frameworks: links

- Glauber-based centrality framework (MC-GI):
	- Git link: <https://github.com/FlowNICA/CentralityFramework>
	- Manual:

[https://github.com/FlowNICA/CentralityFramework/blob/master/Documentation/CentralityFrameworkManual\\_Glauber.pdf](https://github.com/FlowNICA/CentralityFramework/blob/master/Documentation/CentralityFrameworkManual_Glauber.pdf)

- The Bayesian inversion method (Γ-fit):
	- Git link: <https://github.com/Dim23/GammaFit>
	- Manual: <https://github.com/Dim23/GammaFit/blob/master/Readme.pdf>
- Draft of analysis note:

[https://github.com/FlowNICA/CentralityFramework/blob/master/Documentation/Centrality\\_AnalysisNote.pdf](https://github.com/FlowNICA/CentralityFramework/blob/master/Documentation/Centrality_AnalysisNote.pdf)

### PHOBOS Glauber Monte Carlo (MC-Glauber)

#### **Input for the model**

• Nuclear density distribution (Woods-Saxon):

$$
\rho(r) = \frac{\rho_0}{1 + \exp\left(\frac{r - R}{a}\right)} \qquad \text{R - nuclear radius} \n\text{a - skin-depth}
$$

- Au+Au
	- $R = 6.55$  fm, a = 0.523 fm
- Bi+Bi
	- $R = 6.75$  fm,  $a = 0.468$  fm
- Inelastic NN cross section  $\sigma_{\text{NN}}$ 
	- $\sigma_{\text{NN}}$ =29.3 mb for √s<sub>NN</sub>=4.5 GeV
	- $\sigma_{\text{NN}}$ =29.7 mb for √s<sub>NN</sub>=7.7 GeV
	- $-$  σ<sub>NN</sub>=30.8 mb for √s<sub>NN</sub>=9.46 GeV
	- $\sigma_{\text{NN}}$ =31.2 mb for √s<sub>NN</sub>=11.5 GeV

#### **Output from the model**

- **TNtuple** with model parameters:
	- Impact parameter *b*
	- Number of participating in the collision nucleons  $N_{part}$
	- Number of NN collisions  $N_{\text{coll}}$
	- Participant eccentricity  $ε<sub>n</sub>$
	- etc.

C. Loizides, J. Nagle and P. Steinberg, SoftwareX 1-2 (2015) 13-18 Used improved version of the PHOBOS Glauber Monte Carlo software. TGlauberMC-3.2 version from tglaubermc.hepforge.org: <https://tglaubermc.hepforge.org/downloads/>

## MC-Glauber configuration

Used TGlauberMC-3.2 version from tglaubermc.hepforge.org: <https://tglaubermc.hepforge.org/downloads/>

One should manually set parametrization for 197Au and 209Bi in **runlauber\_v3.2.C** (under the line number 1172):

else if (TString(name) == "Au3") {fN = 197; fR = 6.5541; fA = 0.523; fW = 0; fF = 1; fZ=79;} else if (TString(name) == "Bi") {fN = 209; fR = 6.75; fA = 0.468; fW = 0; fF = 1; fZ=83;}

And set up inelastic NN cross section  $\sigma_{NN}$  – one can find it as the difference between the total and elastic cross sections for p+p collisions found here: <https://pdg.lbl.gov/2020/hadronic-xsections/hadron.html>

- $\sigma_{\text{NN}}$ =29.3 mb for  $\sqrt{s_{\text{NN}}}$ =4.5 GeV
- $\bullet$   $\sigma_{NN}$ =29.7 mb for  $\sqrt{s_{NN}}$ =7.7 GeV
- $\sigma_{NN}$ =30.8 mb for  $\sqrt{s_{NN}}$ =9.46 GeV
- $\sigma_{NN} = 31.2 \text{ mb}$  for  $\sqrt{s_{NN}} = 11.5 \text{ GeV}$

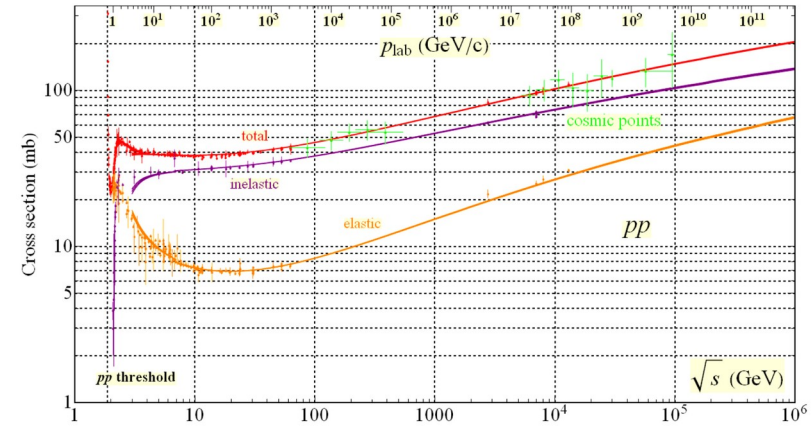

### MC-Glauber based centrality framework

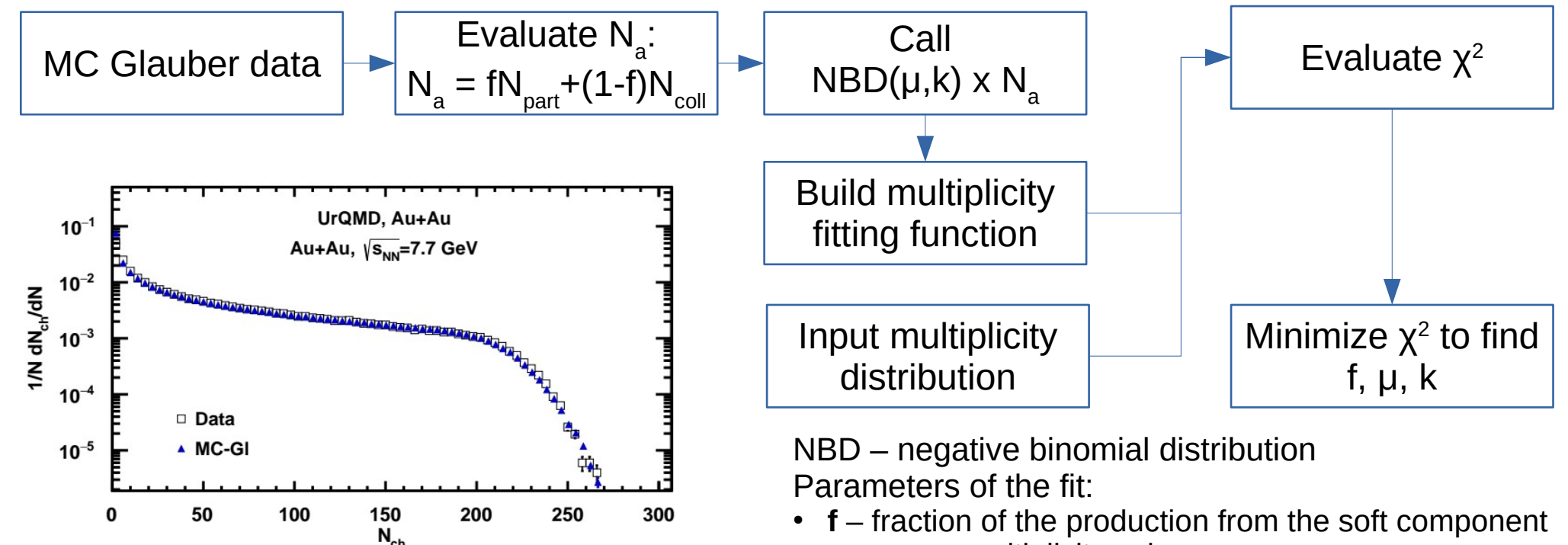

- $\cdot \mu$  mean multiplicity value
- $\cdot$  **k** width of the multiplicity distribution, can be connected to the fluctuations

This centrality procedure was used in CBM, NA49, and NA61/SHINE:

- I. Segal, I. Selyuzhenkov et al., J.Phys.Conf.Ser. 1690 (2020) 1, 012107
- V. Klochkov, I. Selyuzhenkov et al., EPJ Web Conf. 182 (2018) 02132 Implemantation for MPD: <https://github.com/FlowNICA/CentralityFramework>

## Centrality framework software layout

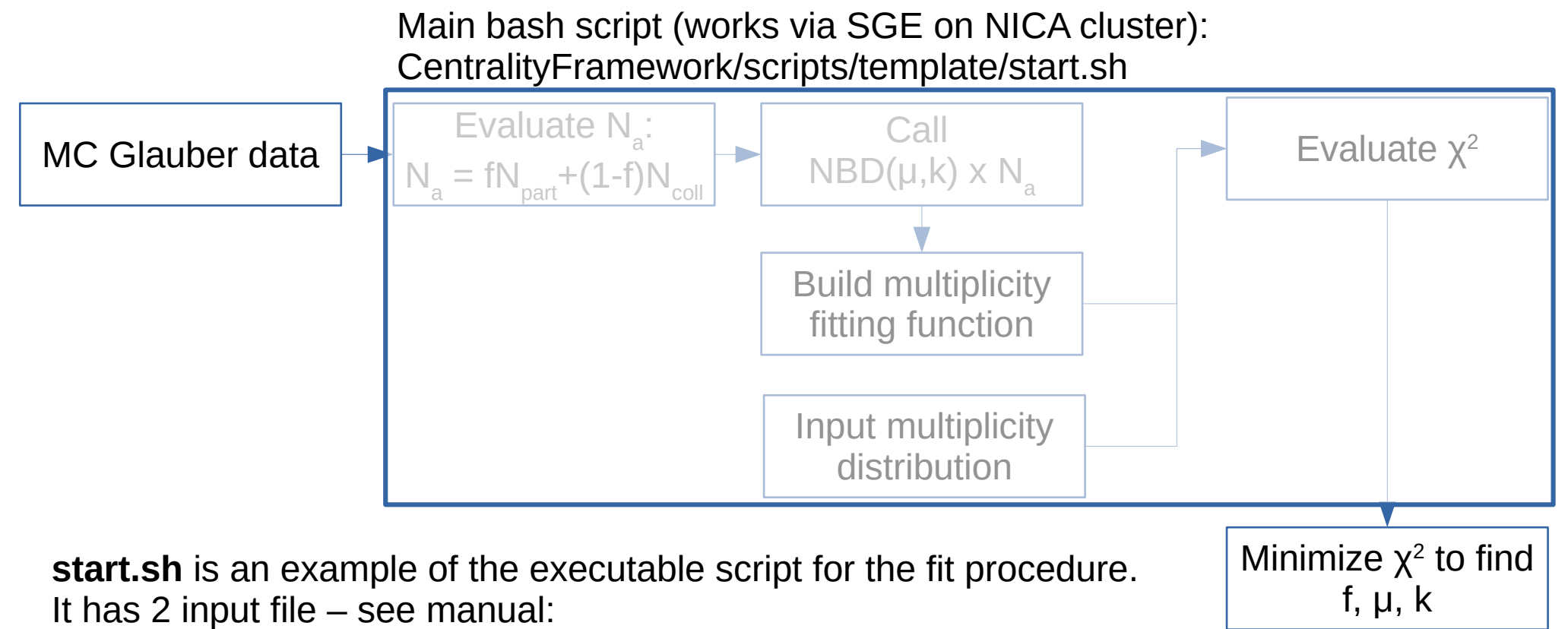

- **config.txt.template** contains parameters for the framework
- **parameter.list** contains a set of parameters for the fit procedure

### Final steps of the centrality determination analysis

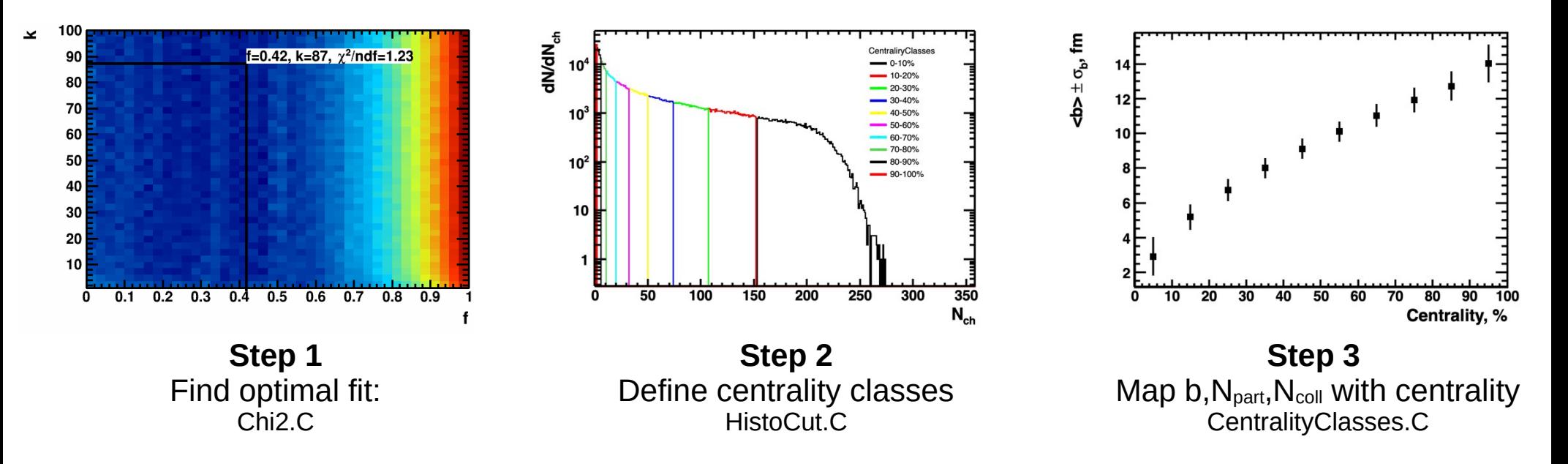

#### **How to implement results in MDPROOT:**

Resulting output file from CentralityClasses.C macro is called FINAL.root. One can generate simple C++ function GetCentMult(Int\_t mult): CentralityFramework/Framework/printFinal.C

#### The Bayesian inversion method (Γ-fit): main assumptions

• Relation between multiplicity  $N_{ch}$  and impact parameter b is defined by the fluctuation kernel:

$$
P(N_{ch}|c_b) = \frac{1}{\Gamma(k(c_b))\,\theta^k} N_{ch}^{k(c_b)-1} e^{-n/2}
$$

 $c_{\rm b}$  – impact parameter based centrality

$$
c_b = \frac{1}{\sigma_{inel}} \int_0^b P_{inel}(b') 2 \pi b' db' \approx \frac{\pi b^2}{\sigma_{inel}}
$$

 $\sigma_{\text{inel}}$  – geometrical inelastic NN cross section  $P_{inel}(b)$  – probability of inelastic NN collision ( $P_{inel}(b) \approx 1$ ) Implementation for STAR data: Phys. Rev. C 97, 014905 (2018)

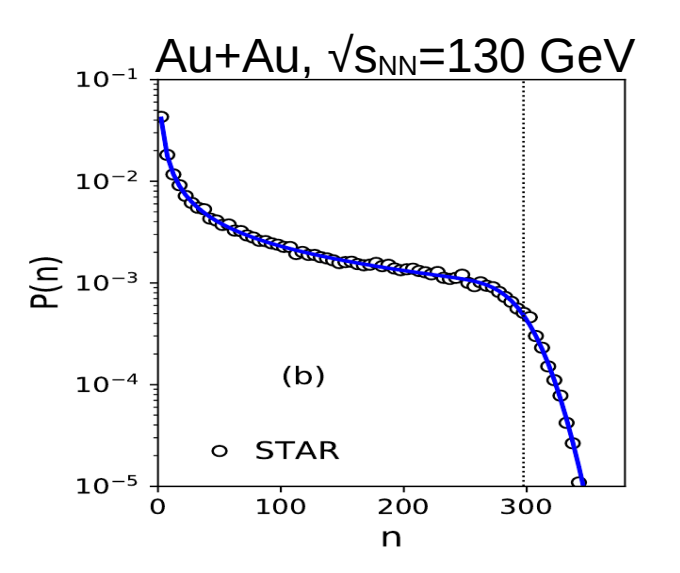

Implementation in MPD: <https://github.com/Dim23/GammaFit> R. Rogly, G. Giacalone and J. Y. Ollitrault, Phys.Rev. C98 (2018) no.2, 024902

#### Γ-fit: parametrizations for the fit function

 $P(N_{ch})=$ ∫ 0 1  $P(\left.{N}_{\left. {ch} \right|} \right|c_{\left. b} \right)$ d  $c_{\left. b \right.}$ • Charged particle multiplicity distribution:  $P(\left|N_{ch}\right|c_{b})\!=\!f(k(c_{b}),\theta(c_{b}),\sigma_{inel})$ 

σinel was used for 2 systems:

- Au+Au:  $\sigma_{\text{inel}} = 677 \ (\pm 2\%) \ \text{fm}^2$
- Bi+Bi:  $\sigma_{\text{inel}}$  = 686 fm<sup>2</sup>

Parameters for gamma-function approach:  $k(c_b) = k_{max} \cdot \exp\left(-\sum_{i=1}^{\infty}$ *i*=1 3  $a_i c_b^i$  $\vert$ '  $\theta$ =*const*  $(k(c_b) \theta \equiv \overline{N_{ch}}(c_b), \ \sqrt{k(0) \theta} \equiv \sigma(0))$ Free parameters:  $k_{\text{max}}$ ,  $\theta$ ,  $a_i$ .

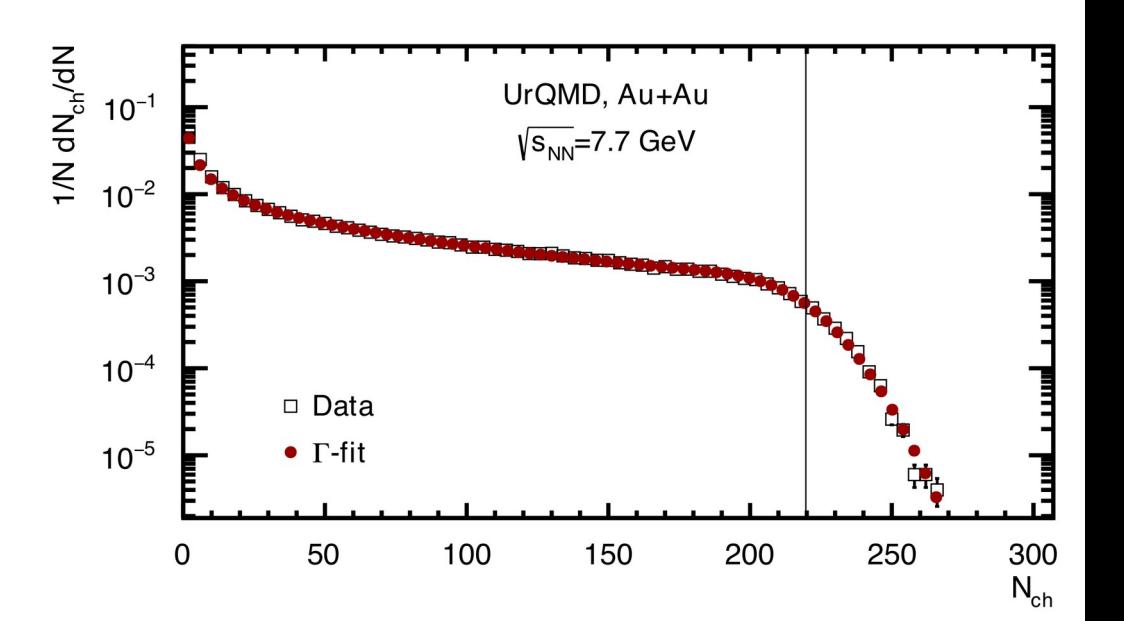

### Reconstruction of *b*

Find probability of *b* for fixed  $N_{ch}$  using Bayes' theorem:

$$
P(b|N_{ch}) = \frac{P(N_{ch}|b)P(b)}{P(n)}
$$
  

$$
P(b|n_1 < N_{ch} < n_2) = P(b) \frac{\int_{n_1}^{n_2} P(b|n) dn}{\int_{n_1}^{n_2} P(n) dn}
$$

The Bayesian inversion method consists of 2 steps:

- Fit normalized multiplicity distribution with  $P(N_{ch})$
- Construct  $P(b|N_{ch})$  using Bayes' theorem with parameters from the fit

#### **How to implement results in MDPROOT:**

The whole procedure was done in GammaFit/GammaFit.C

One can generate simple C++ function GetCentMult(Int t mult) from the output file GammaFit/printFinal.C

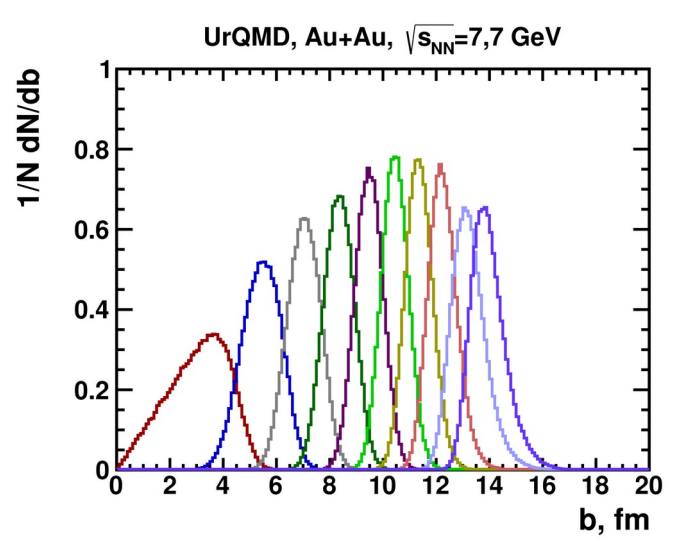

## Comparison of the centrality determination for different models

### Charged particle multiplicity at NICA energies

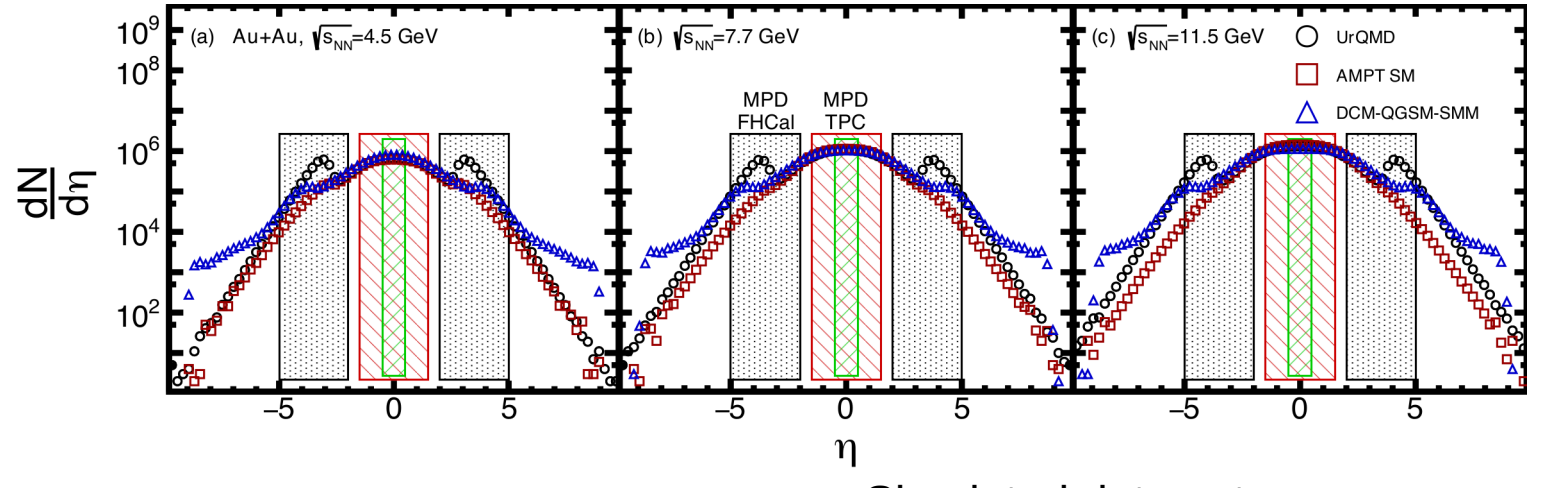

Models for event simulation:

- UrQMD ver. 3.4 in cascade mode
- AMPT ver. 1.26 with string melting mode ver. 2.26,  $σ_{part} = 1.5$  mb
- DCM-QGSM-SMM

Simulated data sets:

- Au+Au, N<sub>ev</sub>=500k, 
$$
\sqrt{s_{NN}}
$$
=4.5, 7.7, 11.5 GeV

Hadron selection:

- $|n|$  < 0.5
- Charged particles only
- $\bullet$  p<sub>T</sub>>0.15 GeV/c

#### Fit of N<sub>ch</sub>: UrQMD

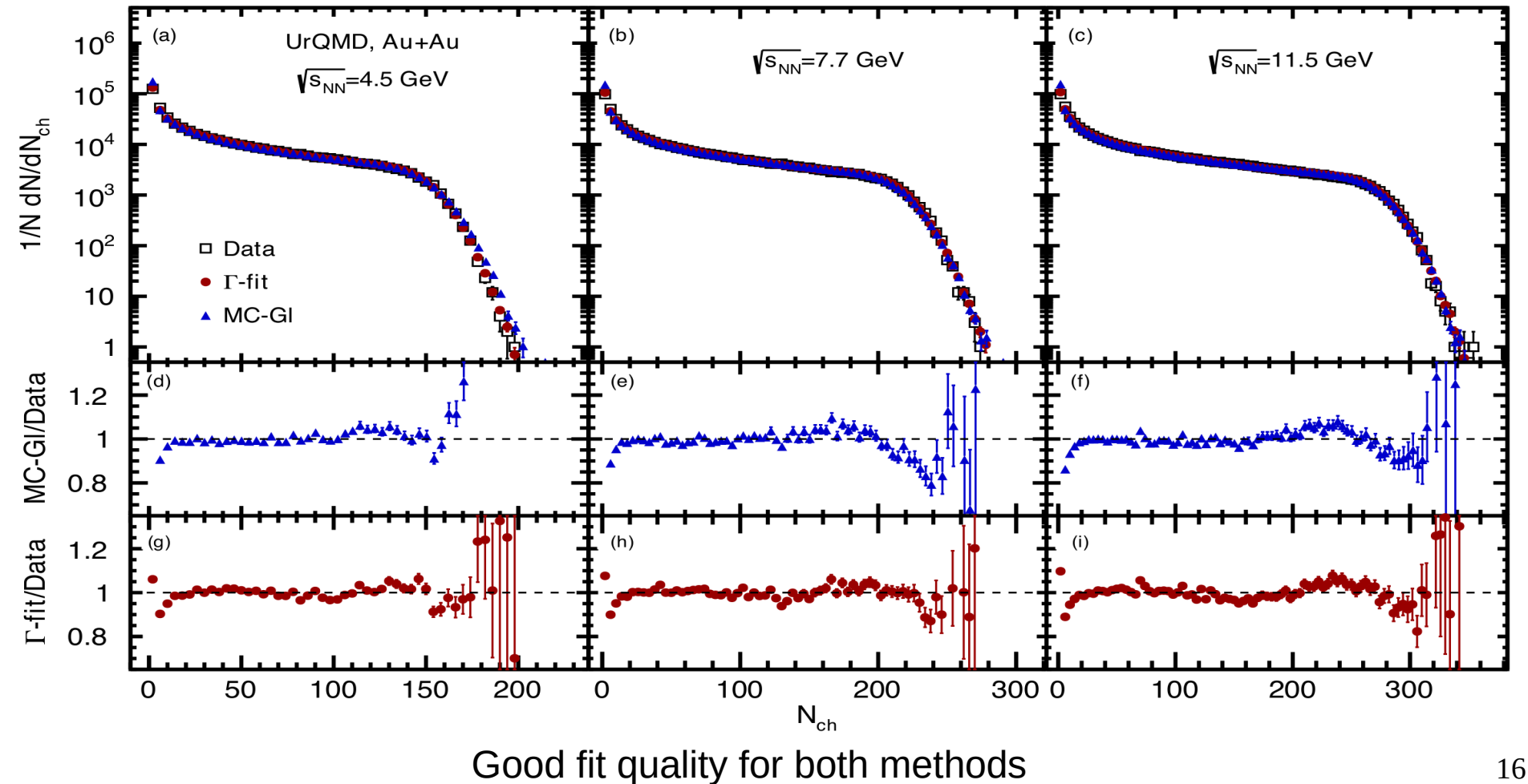

#### Fit of N<sub>ch</sub>: AMPT SM,  $\sigma_p = 1.5$  mb

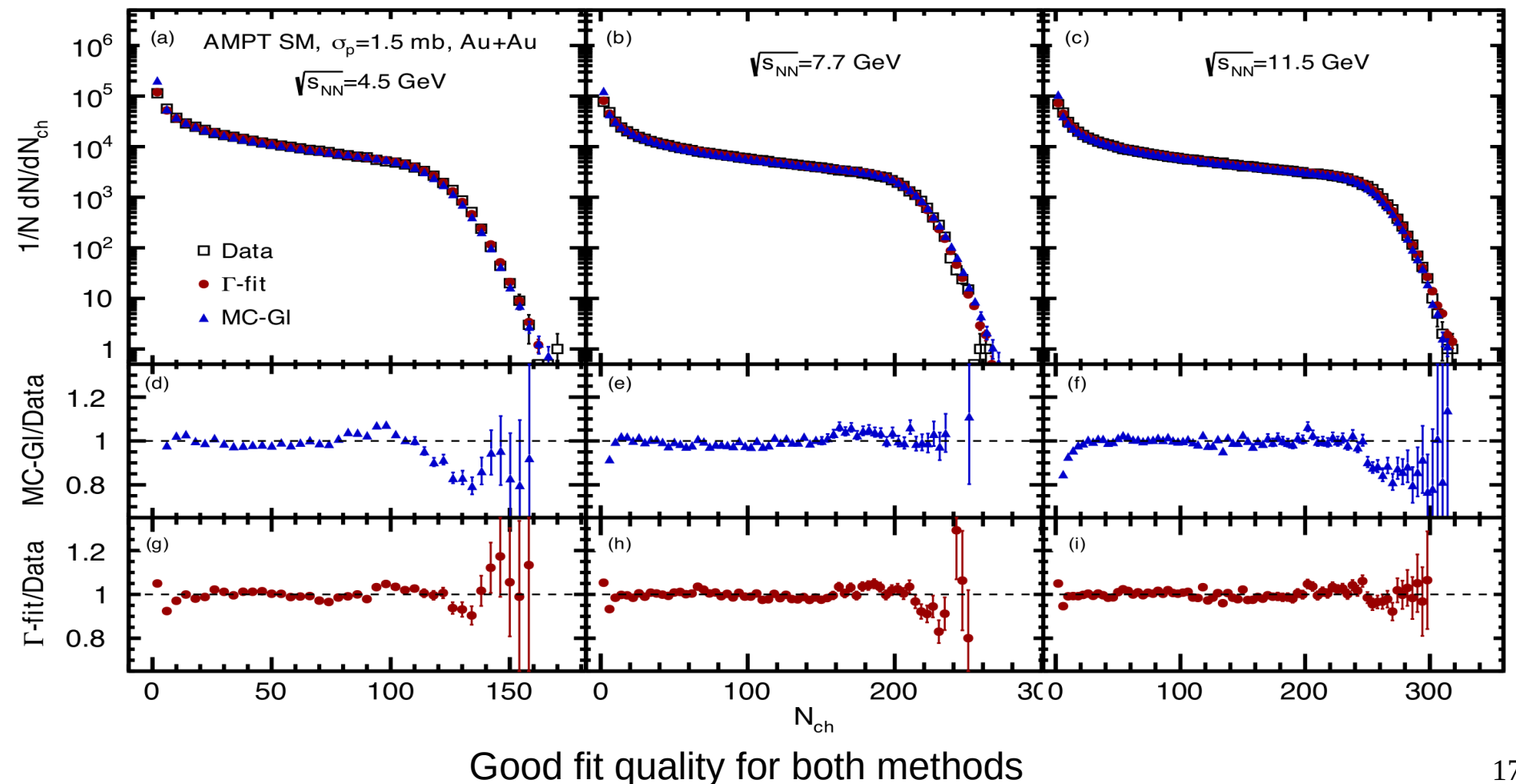

Fit of N<sub>ch</sub>: DCM-QGSM-SMM

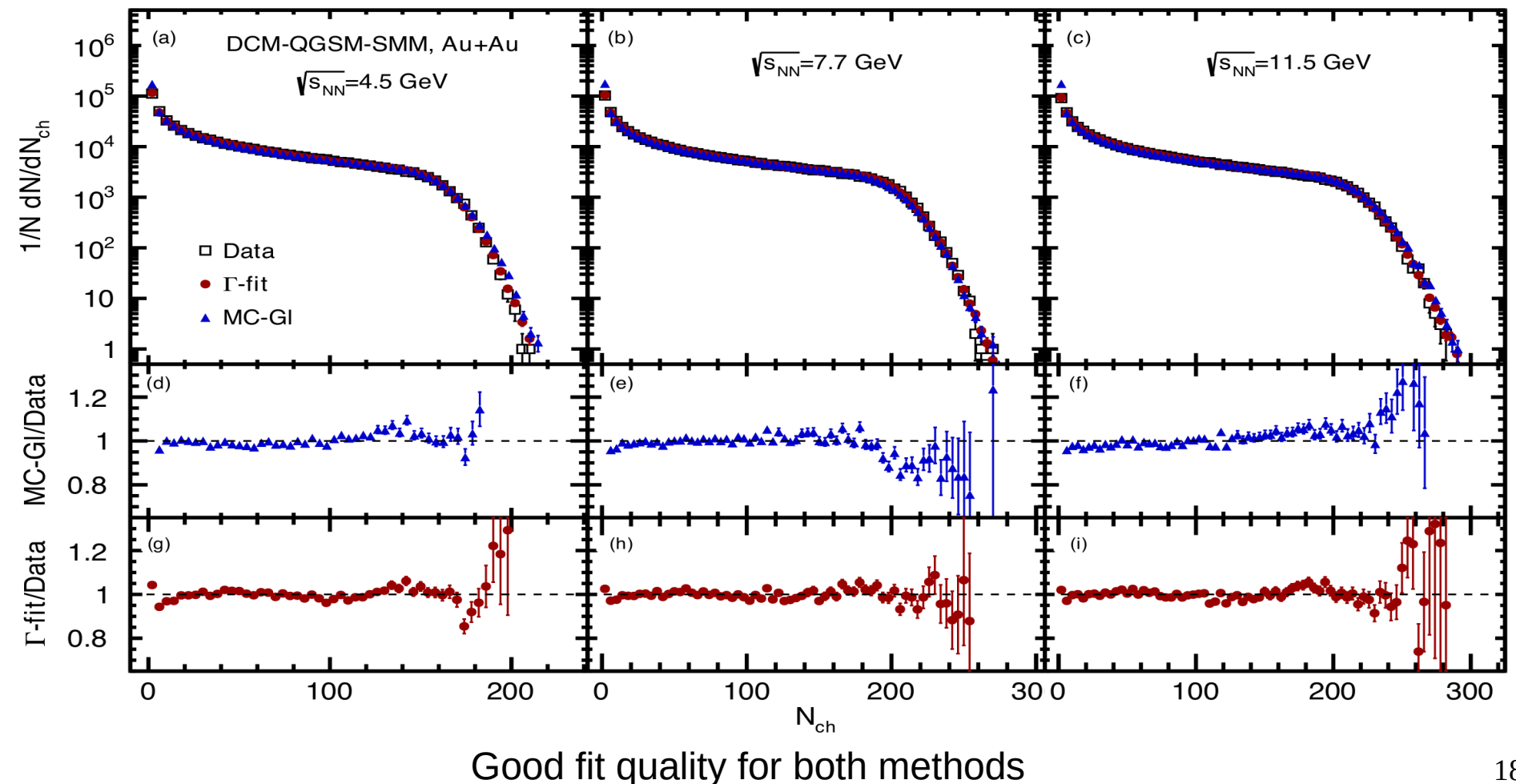

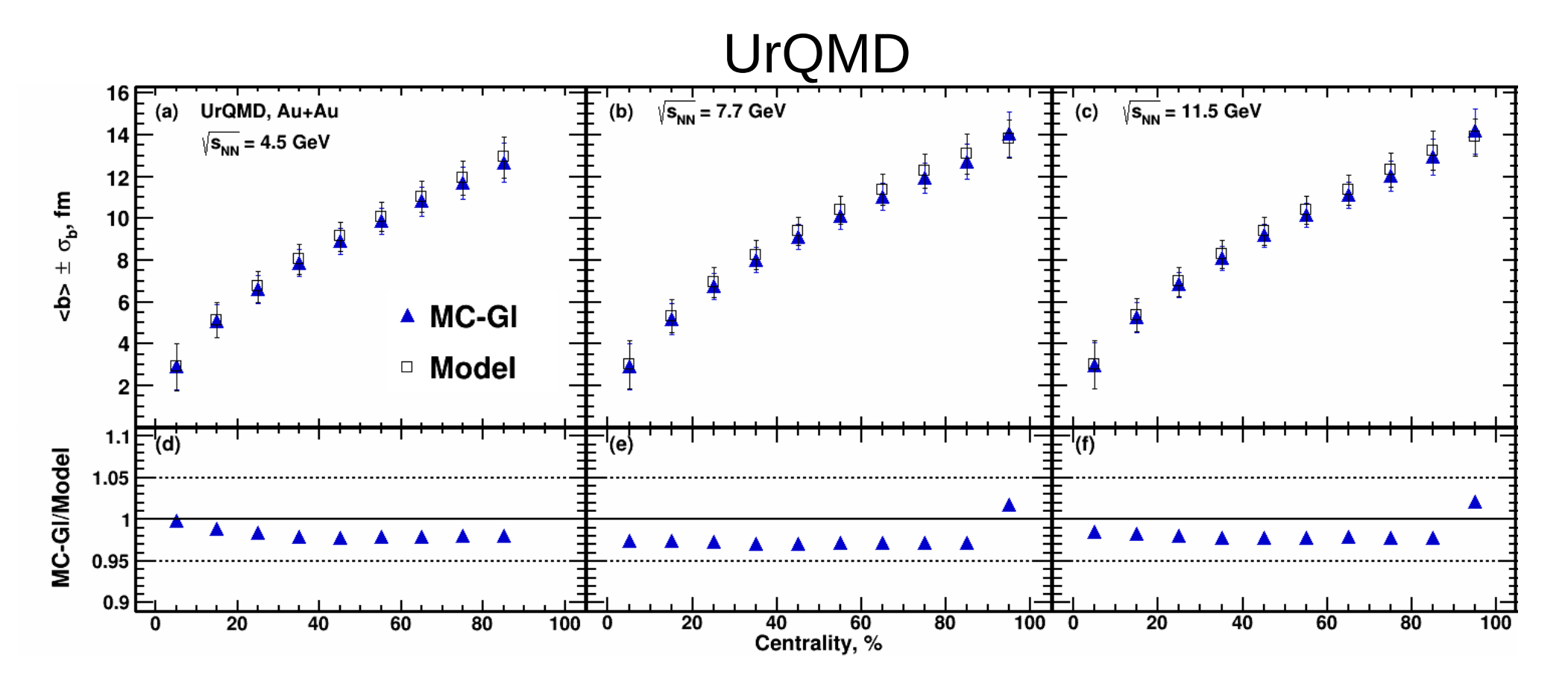

Agreement within 1-4% and the state of the state of the state of the state of the state of the state of the state of the state of the state of the state of the state of the state of the state of the state of the state of t

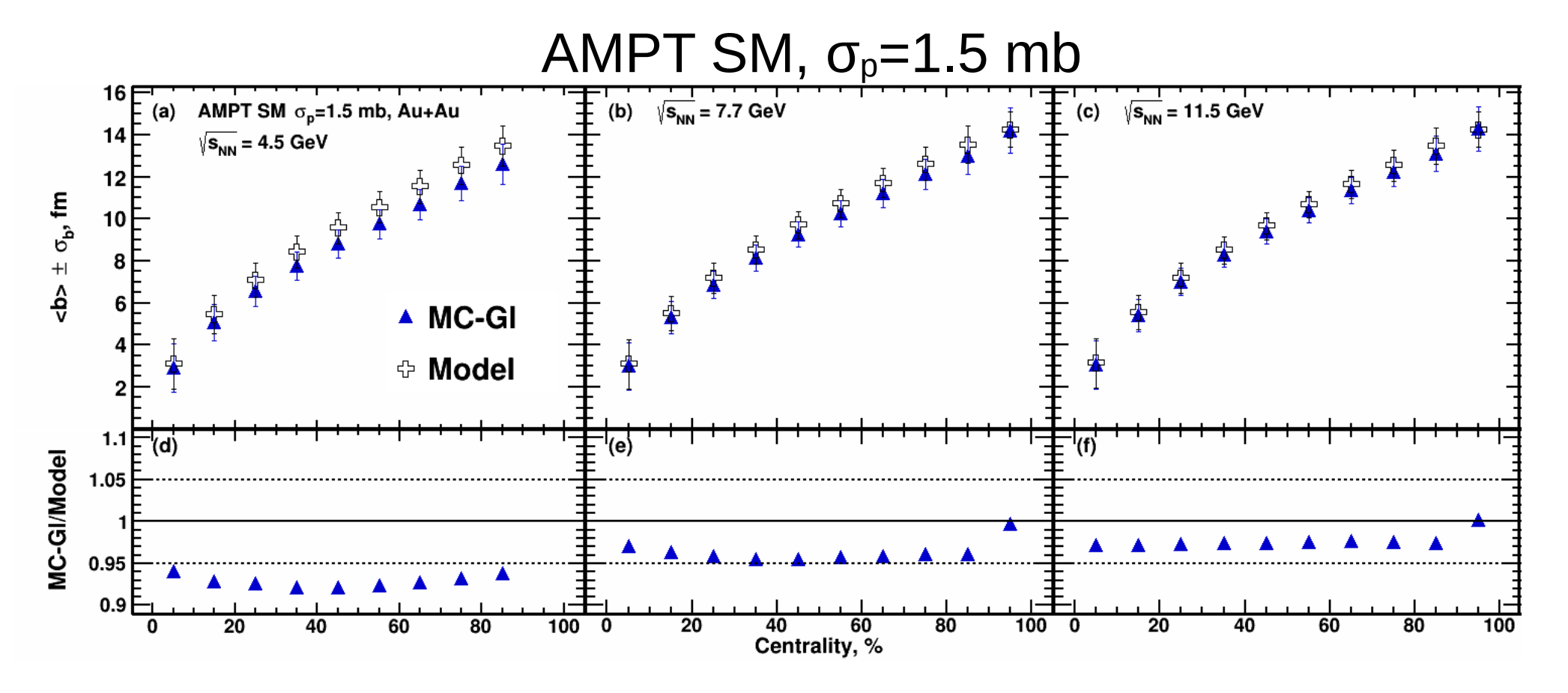

Agreement within 1-10% and the contract of the contract of the contract of the contract of the contract of the contract of the contract of the contract of the contract of the contract of the contract of the contract of the

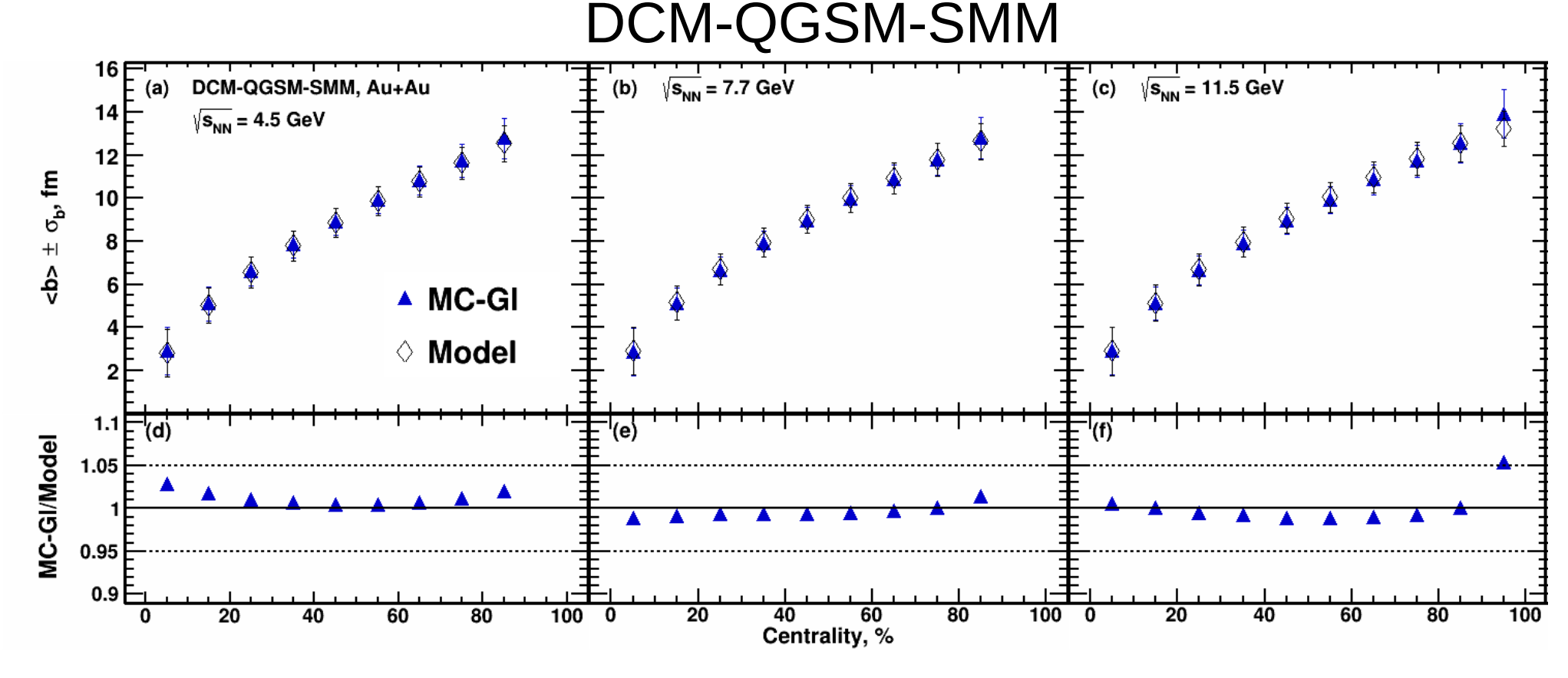

Agreement within 1-4%

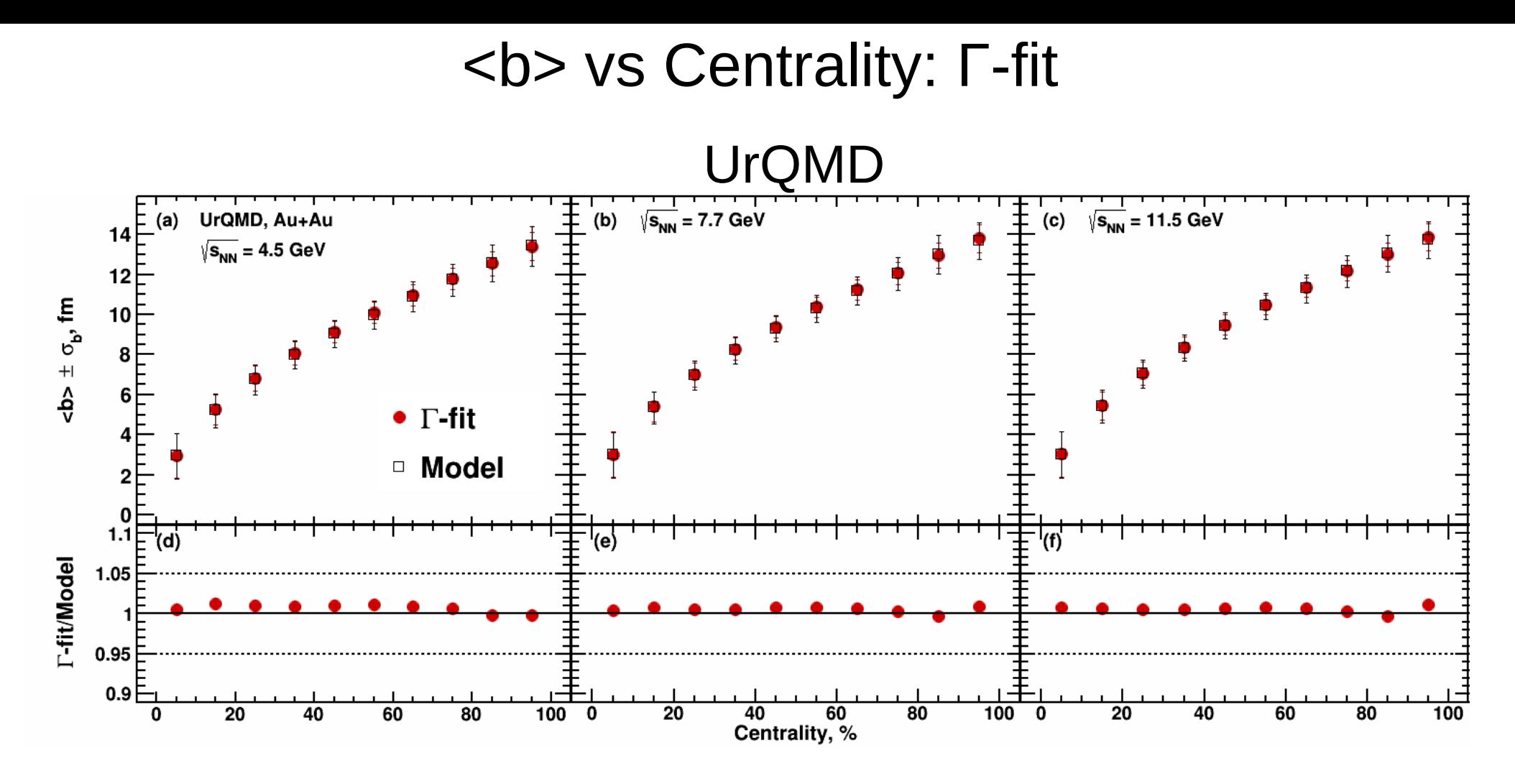

Agreement within 1-3% and the contract of the contract of the contract of the contract of the contract of the contract of the contract of the contract of the contract of the contract of the contract of the contract of the

#### <b> vs Centrality: Γ-fit

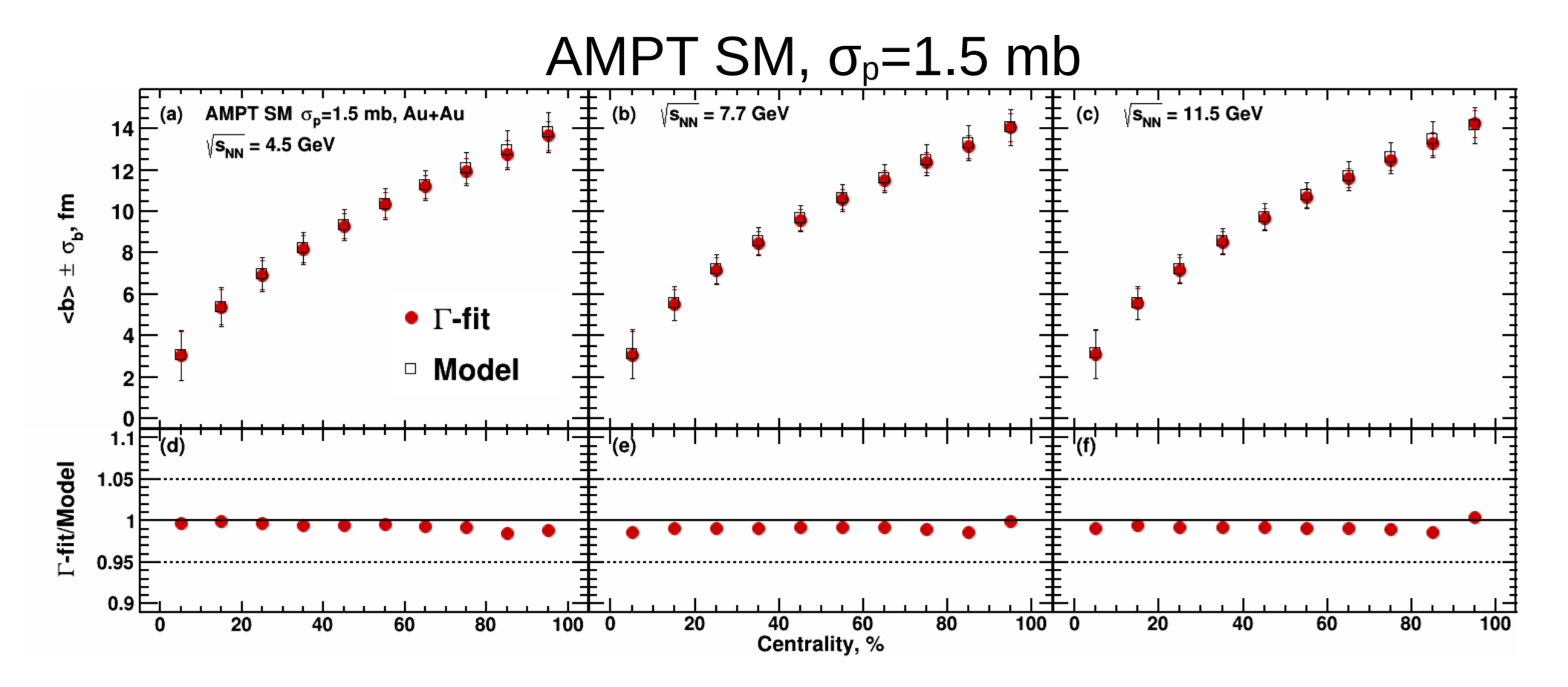

Agreement within 1-2% and the contract of the contract of the contract of the contract of the contract of the contract of the contract of the contract of the contract of the contract of the contract of the contract of the

#### <b> vs Centrality: Γ-fit

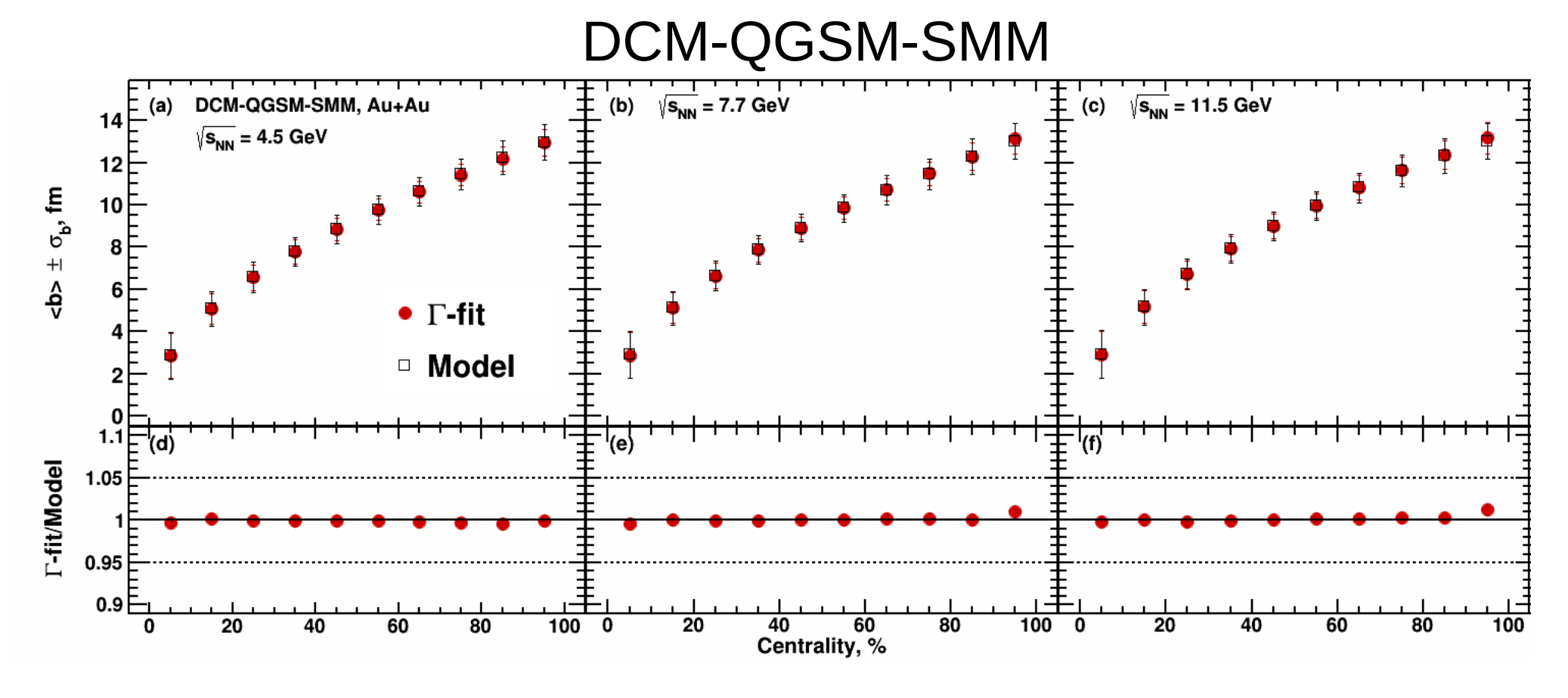

Agreement within 1-2% 24

### Model comparison: Conclusion

- Γ-fit method:
	- Shows better agreement for centrality dependence of <b>
	- But: requires information about total multiplicity integral
- MC-Glauber method:
	- Shows worse agreement for <b>
	- But: automatically approximates multiplicity dependence in the peripheral region

## Centrality framework performance in MPD

## Centrality determination performance in MPD

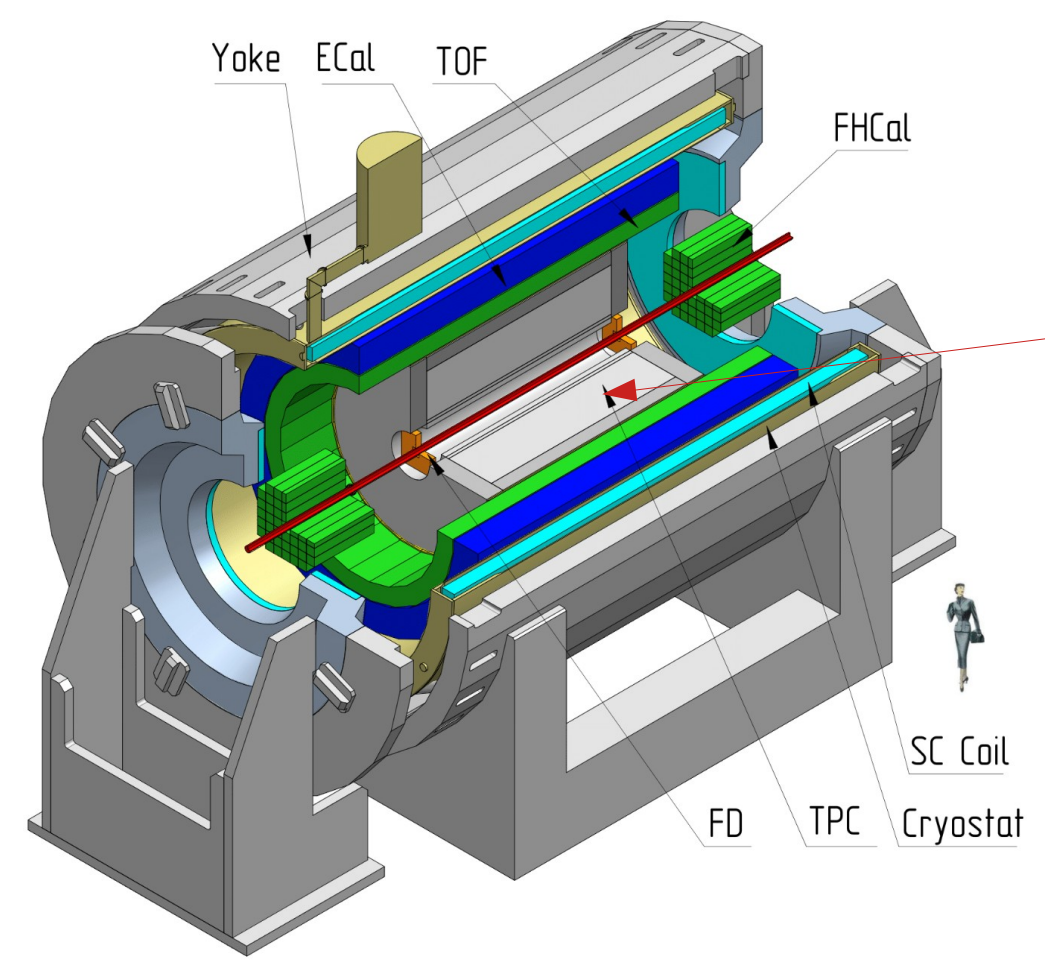

Multiplicity of produced charged particles in Time Projection Chamber

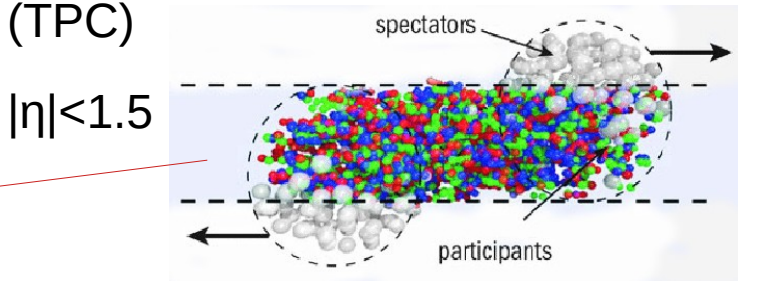

#### **Official productions were used:**

- Request 9, PWG3, UrQMD, GEANT4
	- Au+Au, N<sub>ev</sub>=500k, √s<sub>nn</sub>=7.7 GeV
- Request 5, PWG4, UrQMD, GEANT4
	- Bi+Bi, N<sub>ev</sub>=500k, √s<sub>nn</sub>=9.46 GeV
- Request 7, PWG4, PHQMD, GEANT3 - Bi+Bi, N<sub>ev</sub>=500k, √s<sub>nn</sub>=9 GeV

#### Requested data set I

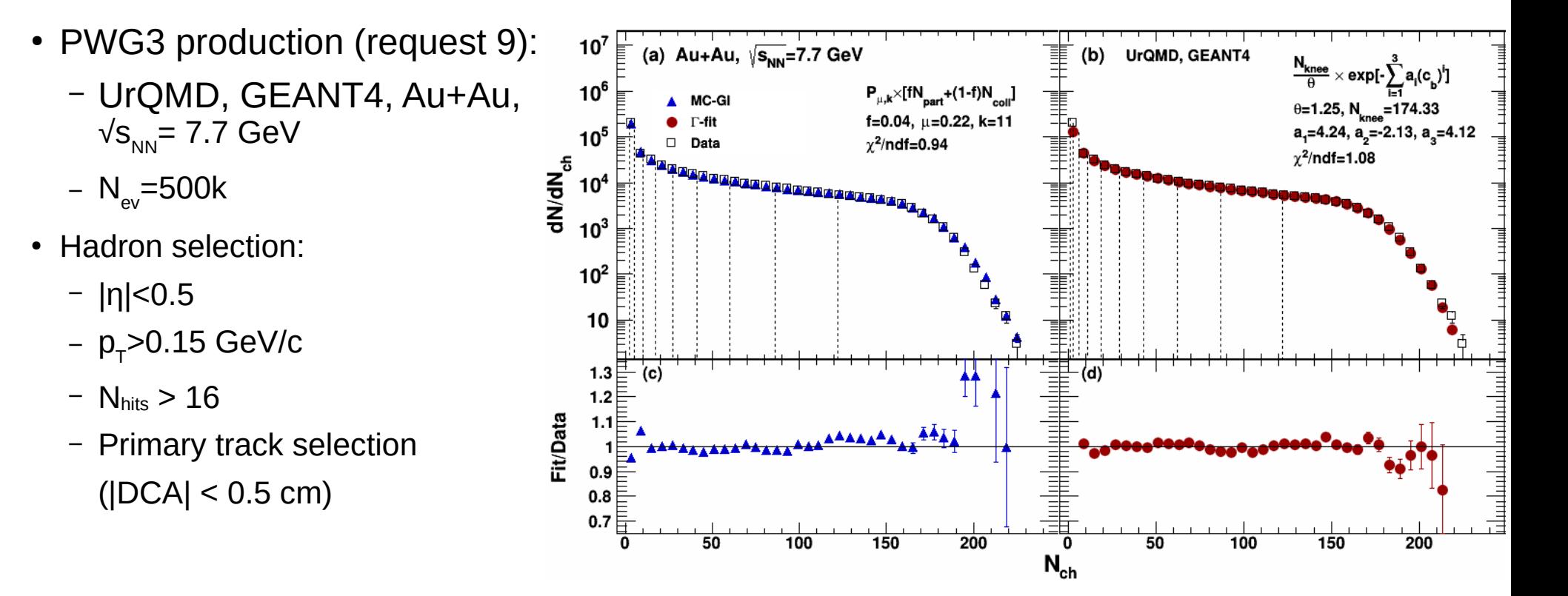

Good fit quality for both methods

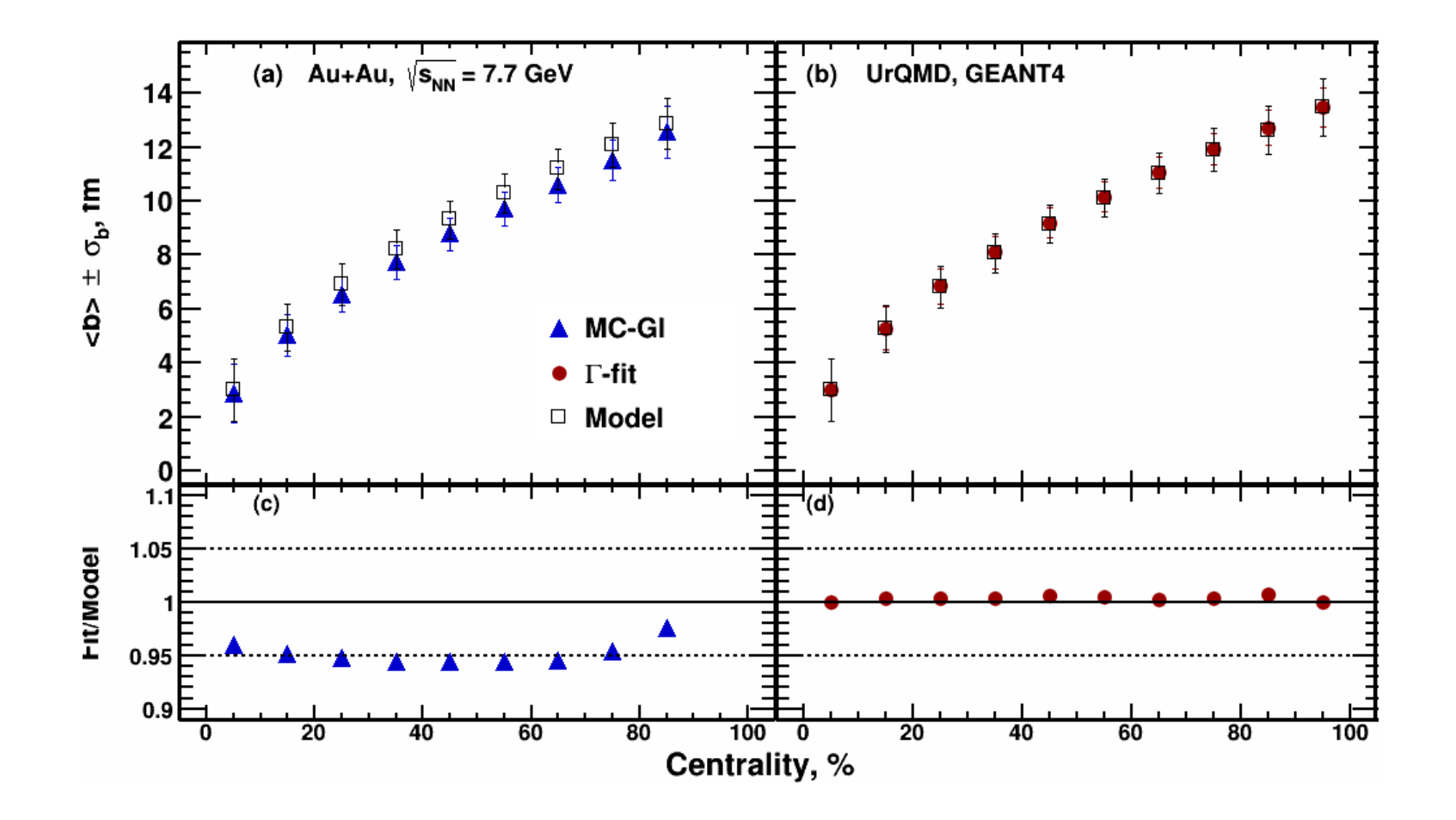

 $\langle N_{\text{part}} \rangle$ ,  $\langle N_{\text{coll}} \rangle$  vs Centrality: MC-Glauber

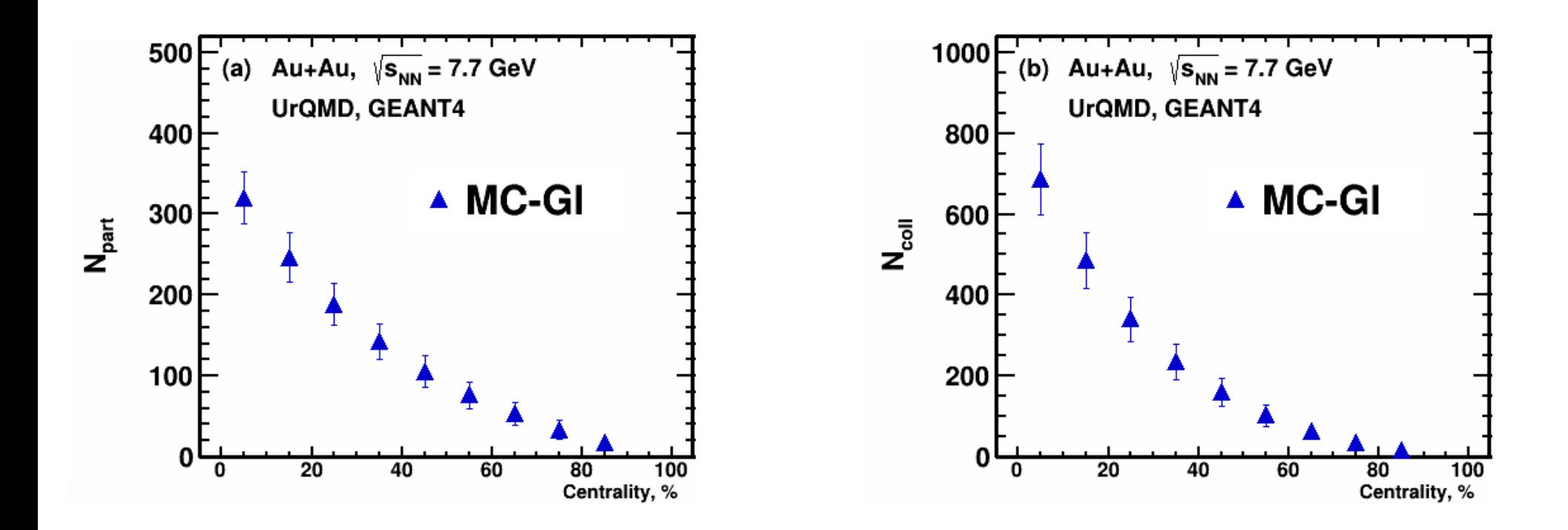

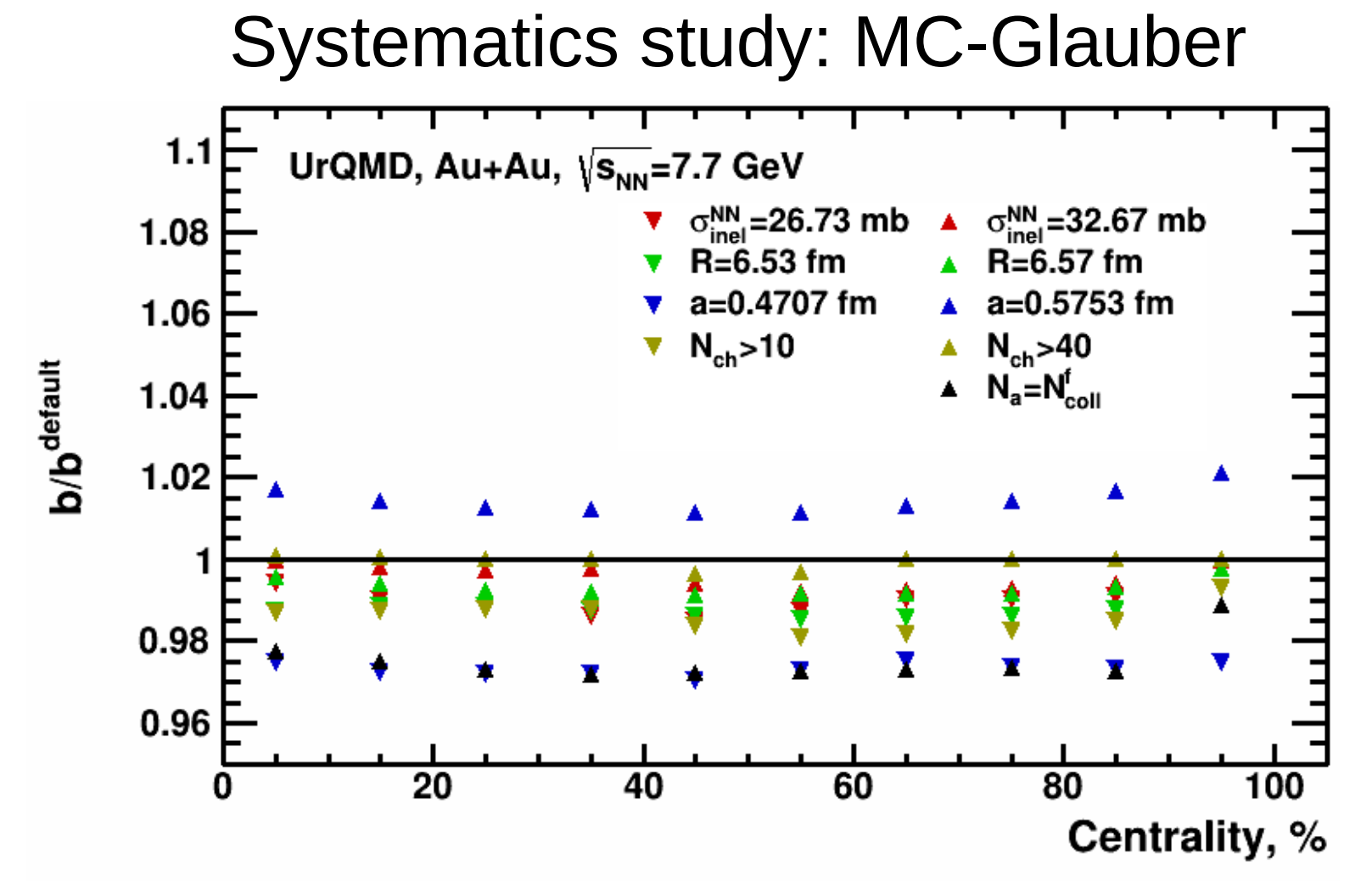

Systematic uncertainties for given parameter variations are within 1-3%

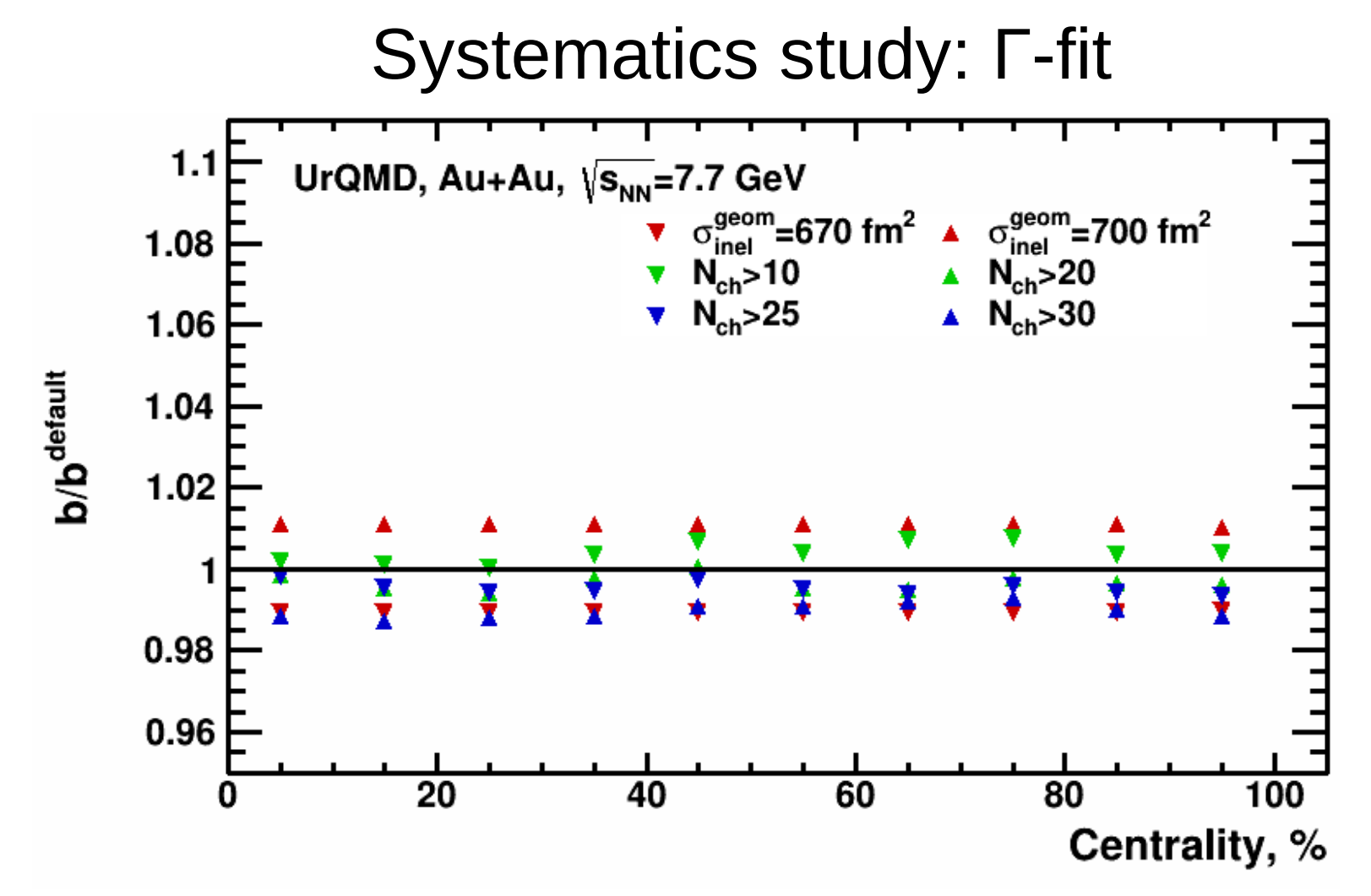

Systematic uncertainties for given parameter variations are within 1-2%

#### Requested data set II

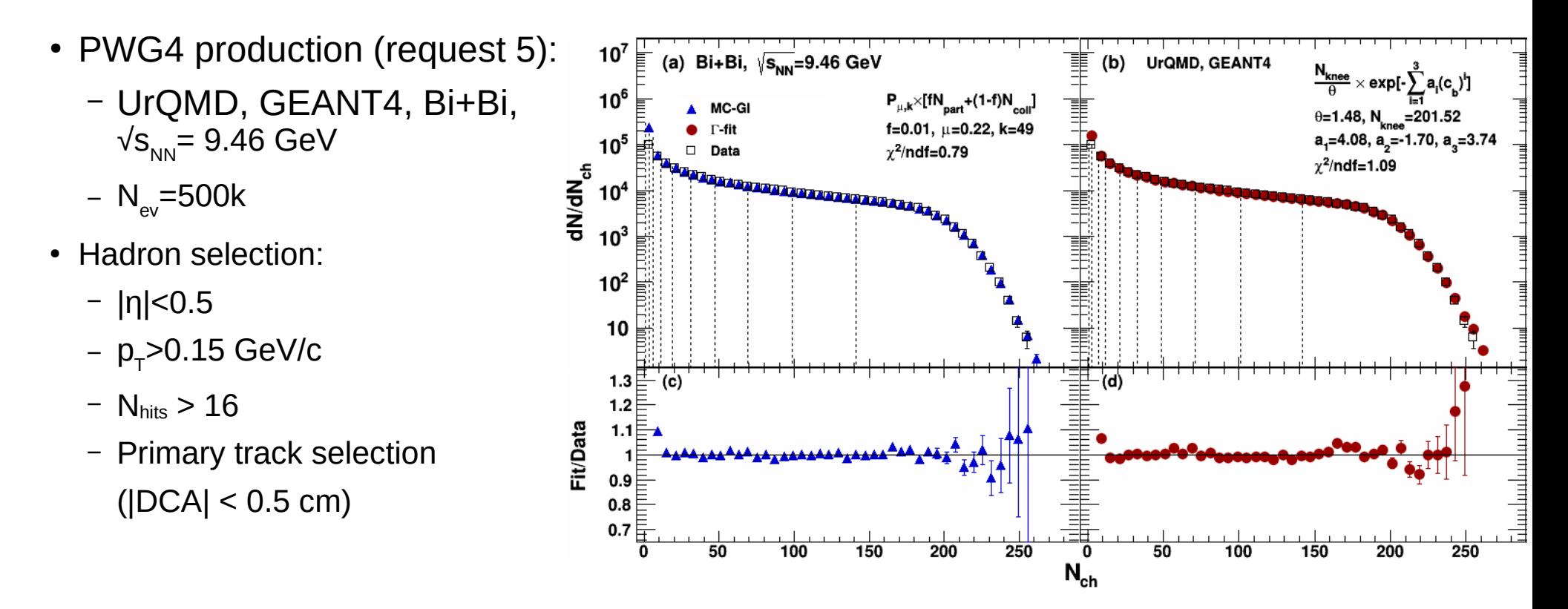

Good fit quality for both methods

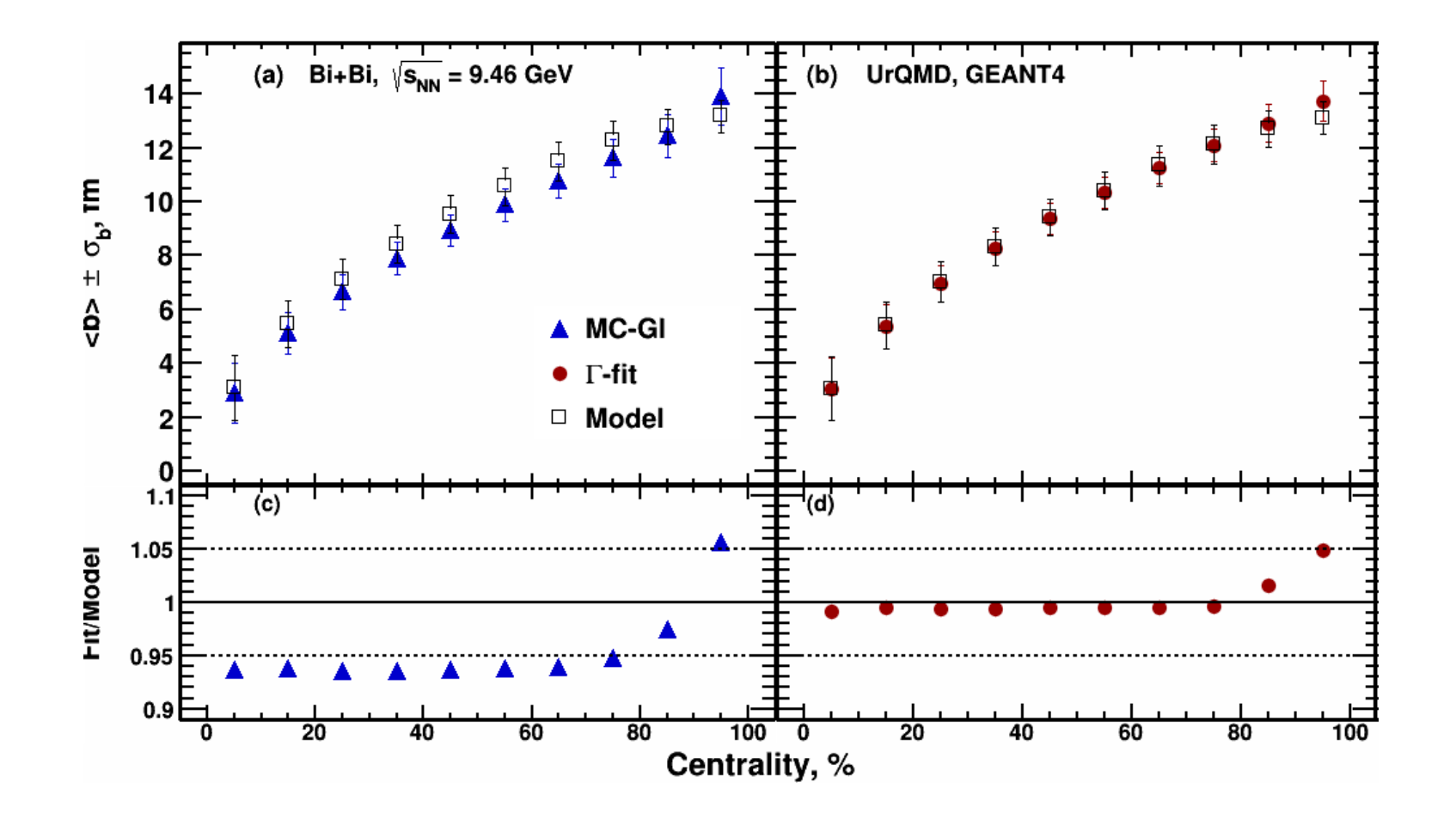

<Npart>, <Ncoll> vs Centrality: MC-Glauber

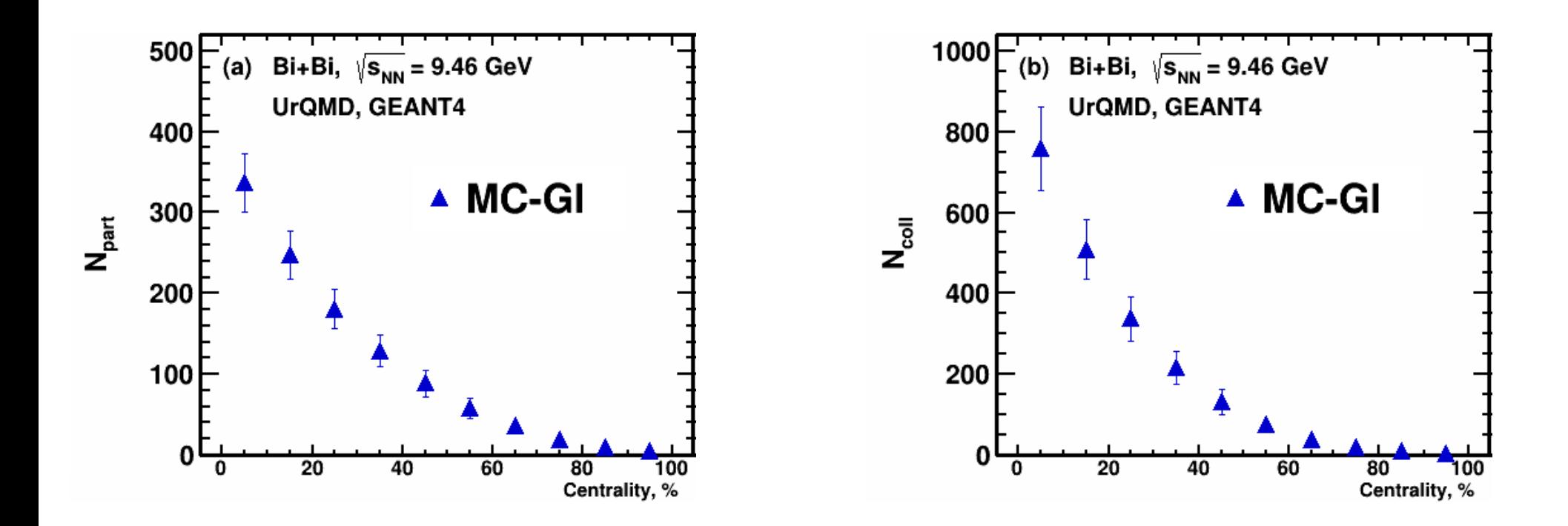

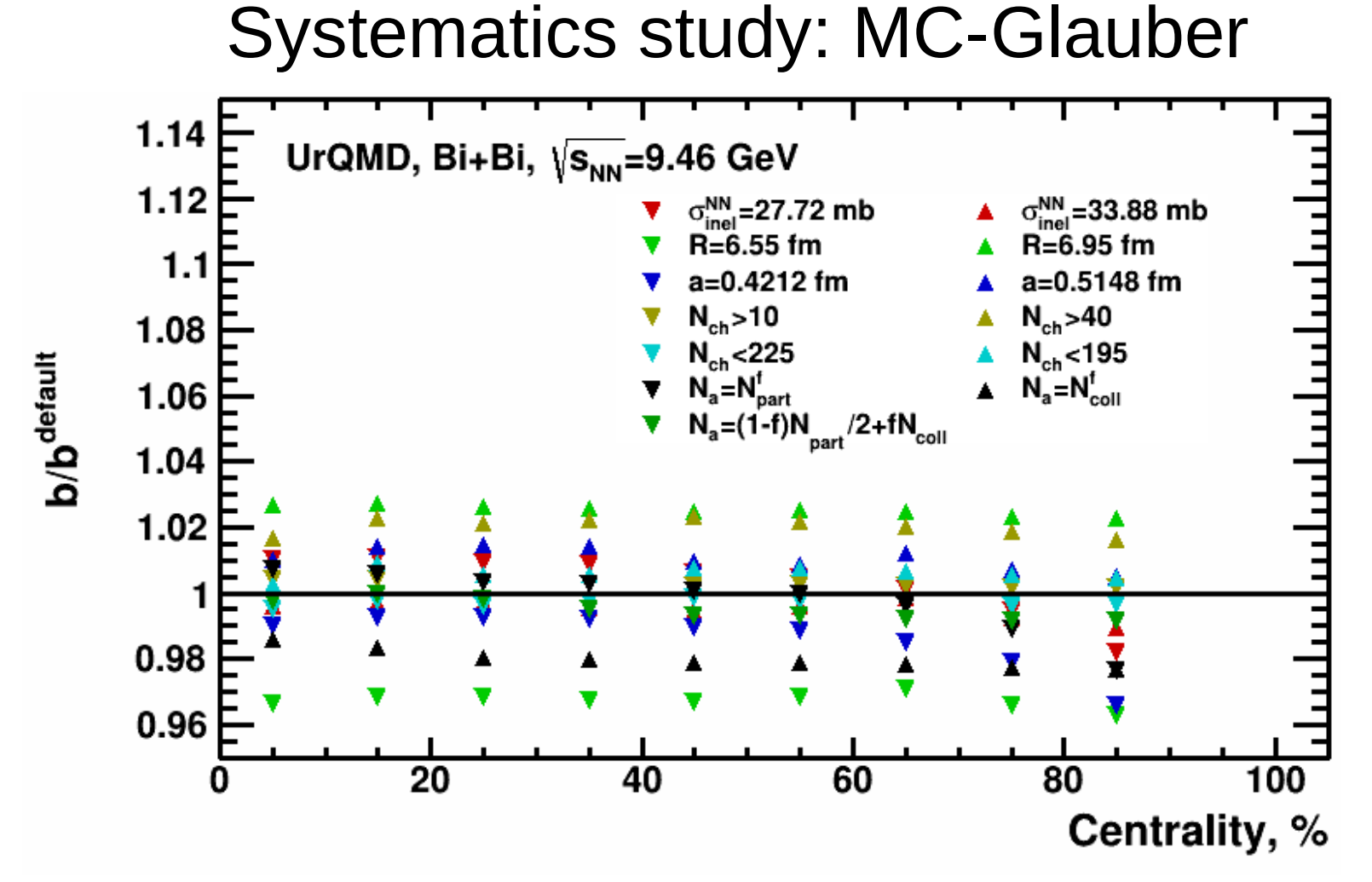

Systematic uncertainties for given parameter variations are within 1-4%

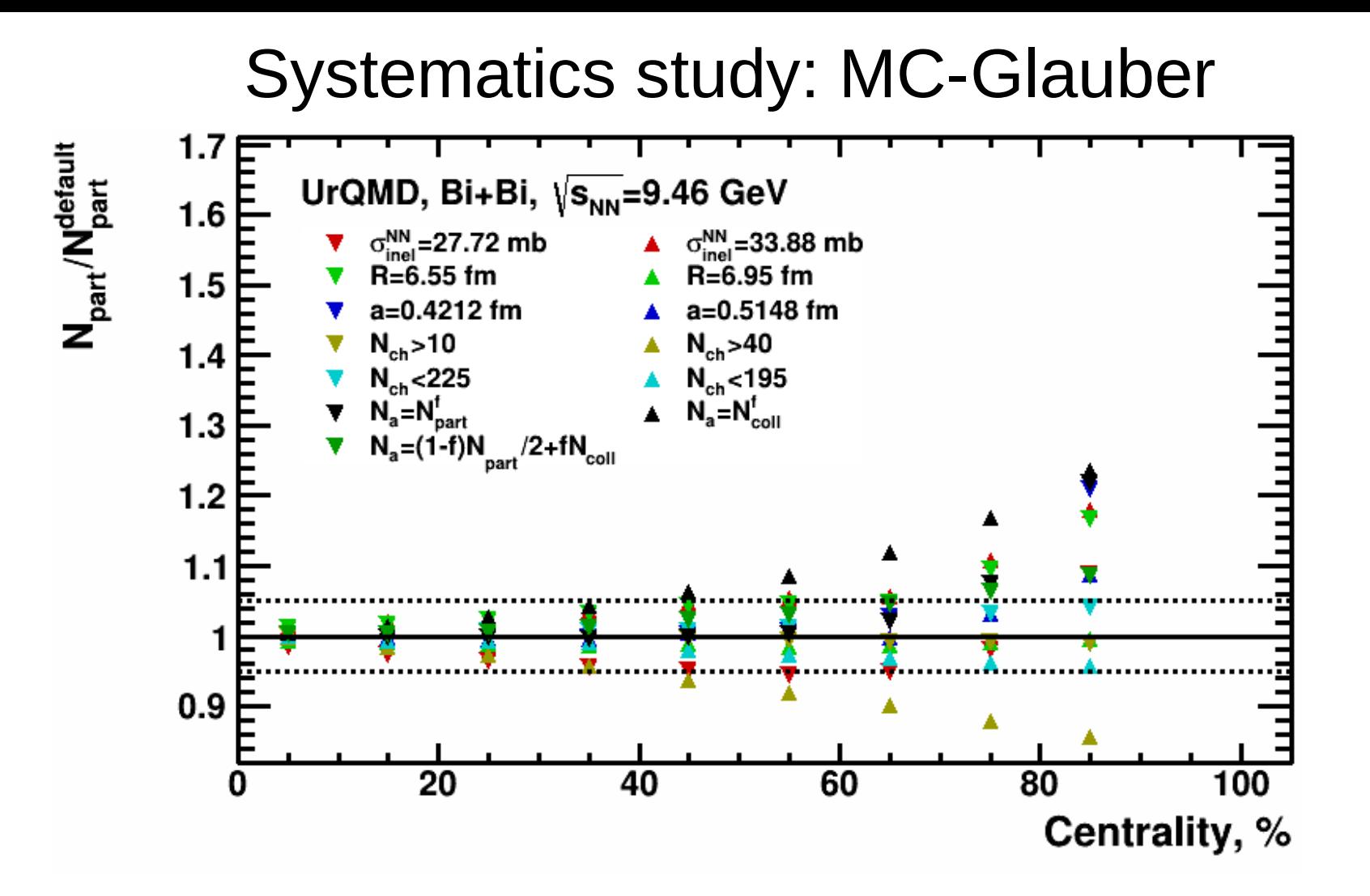

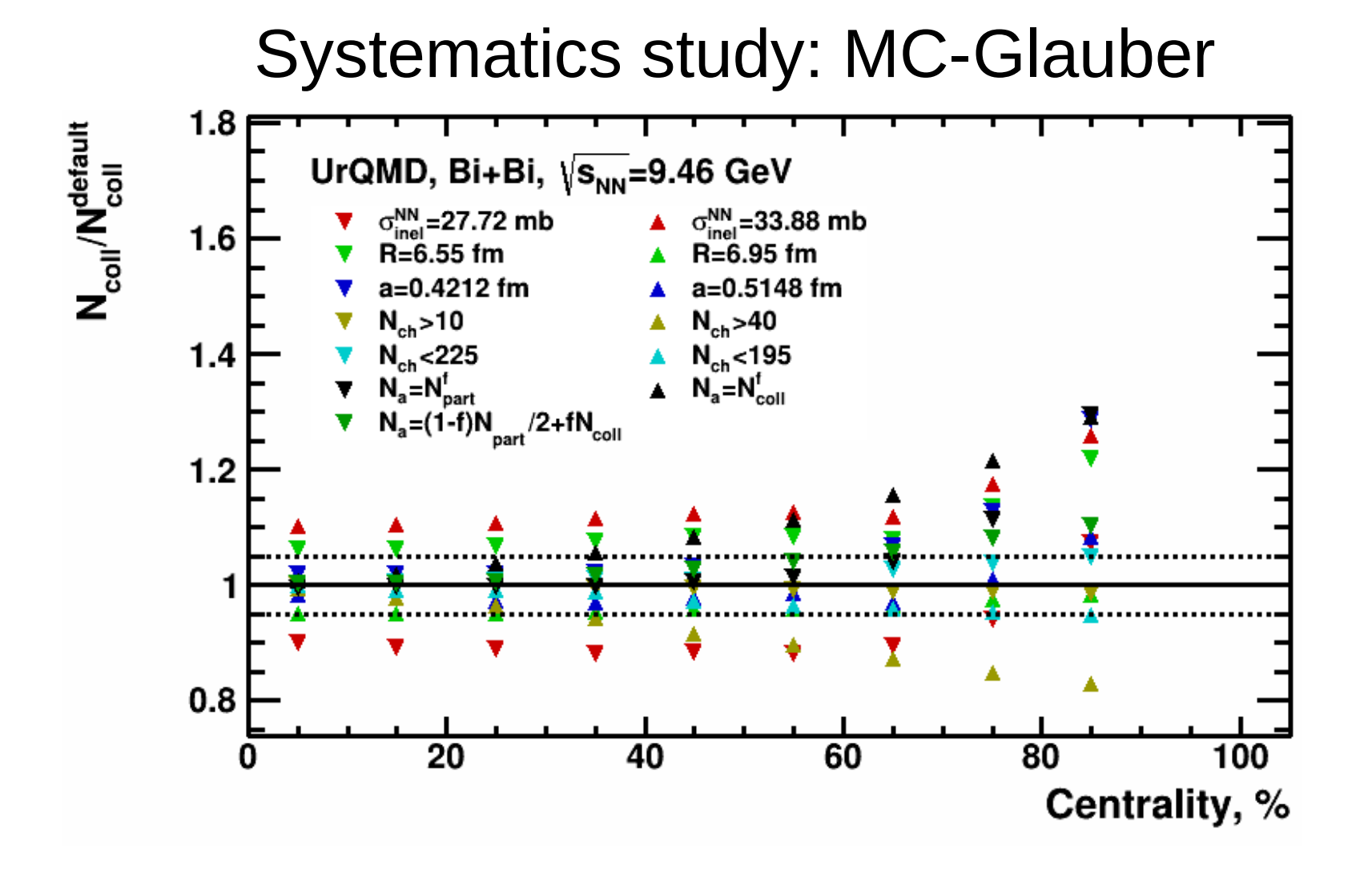

#### Requested data set III

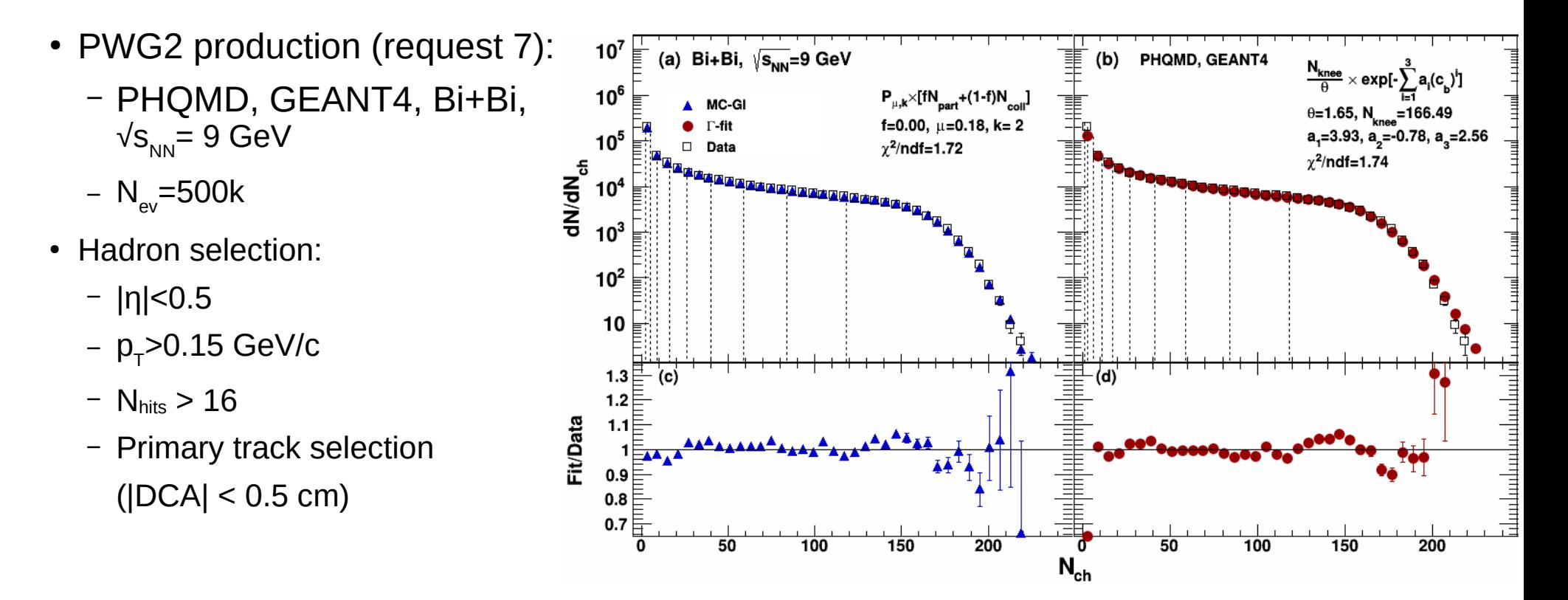

Good fit quality for both methods

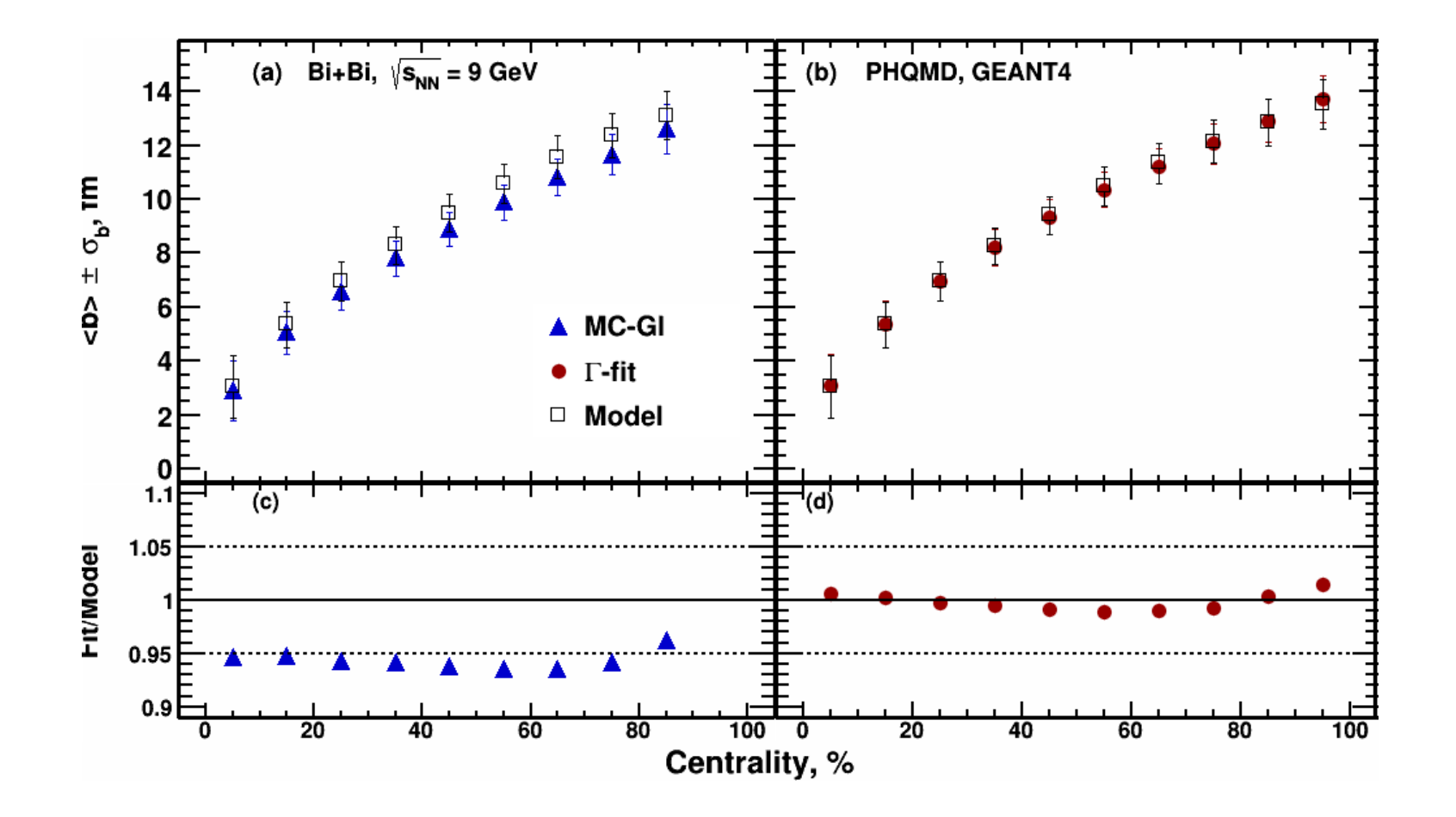

<Npart>, <Ncoll> vs Centrality: MC-Glauber

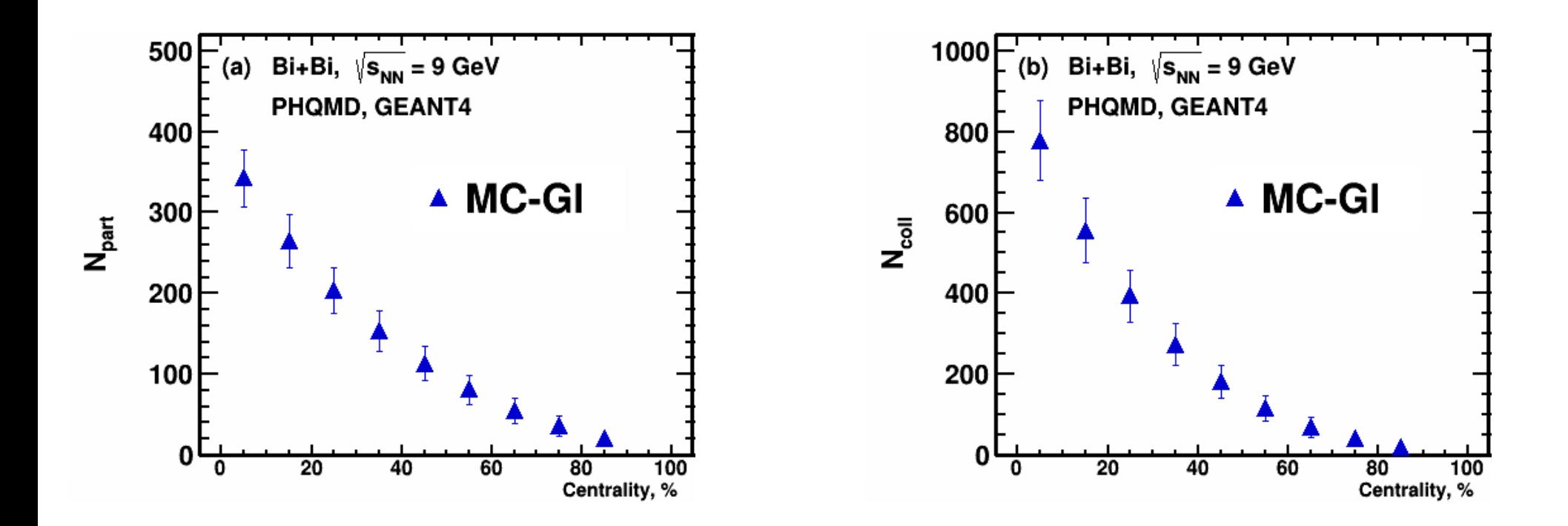

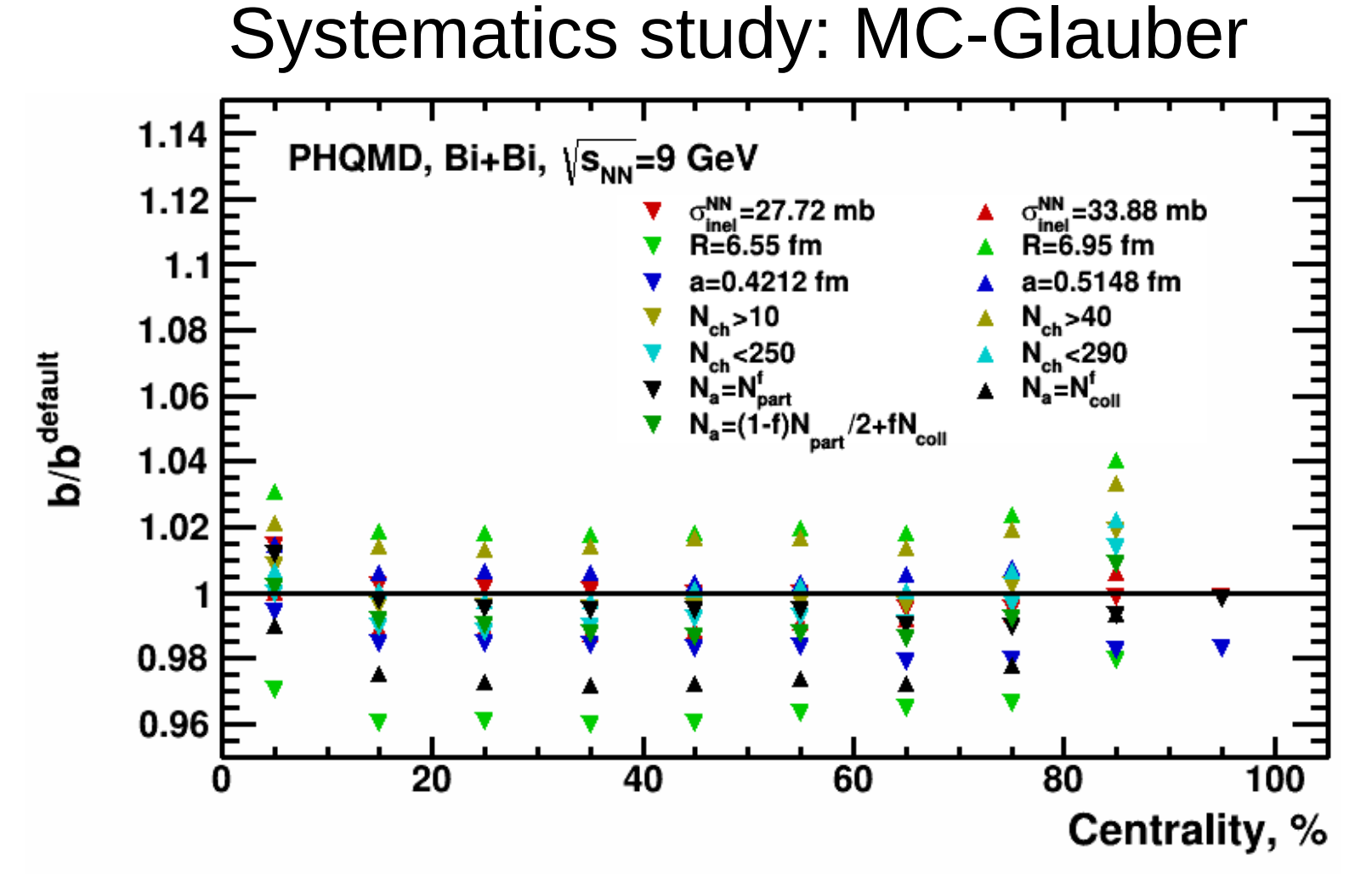

Systematic uncertainties for given parameter variations are within 1-4%

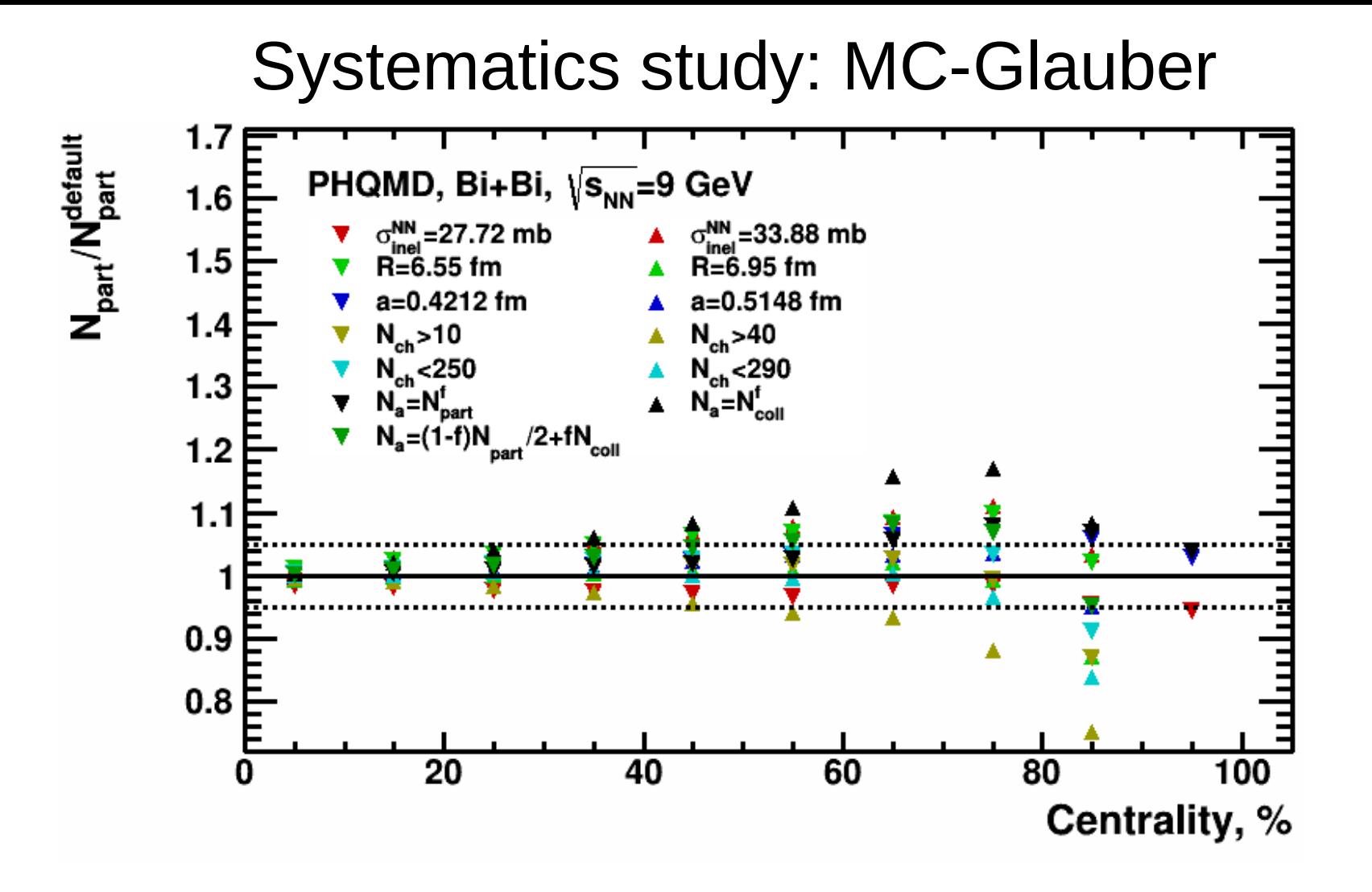

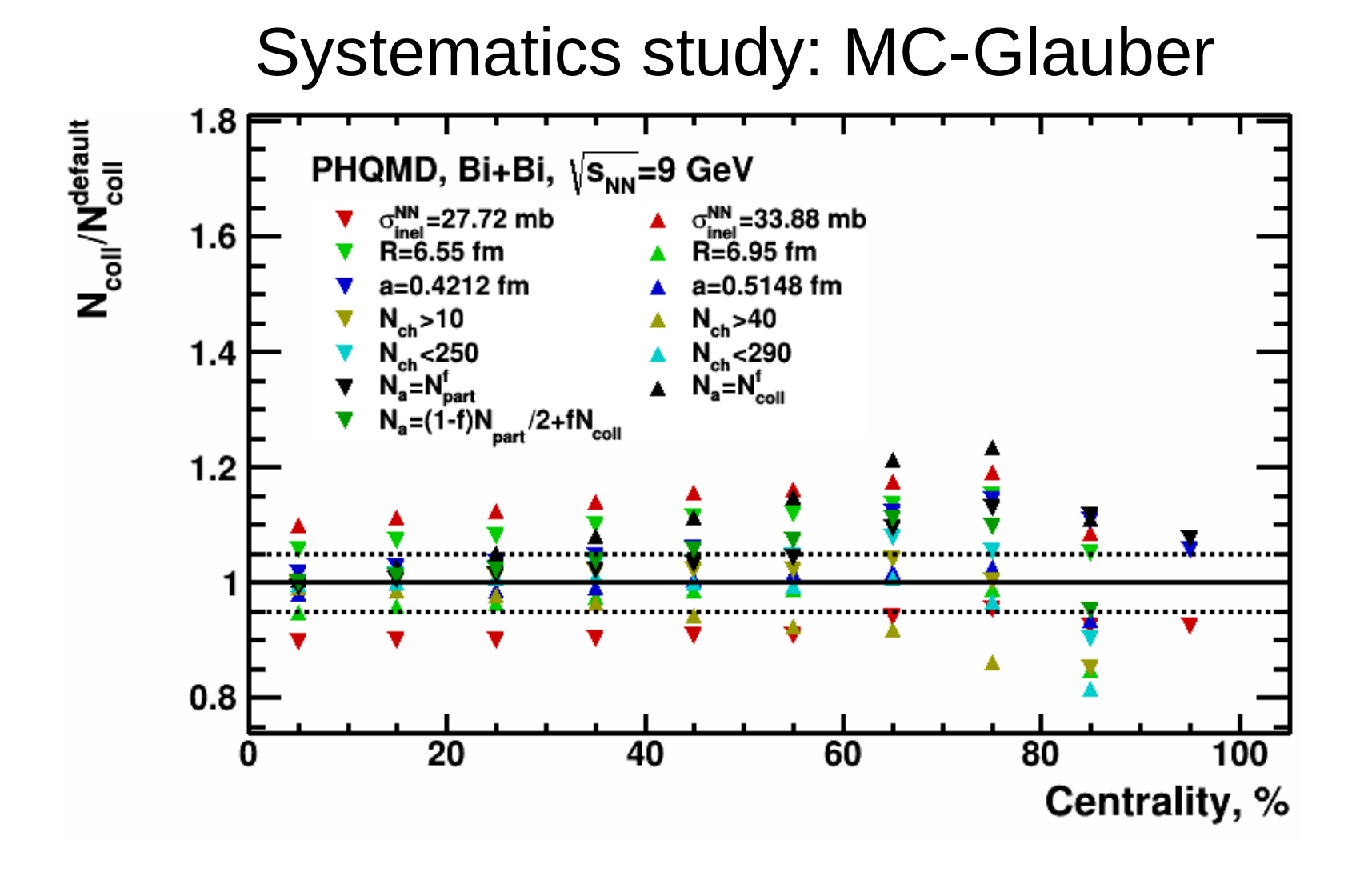

#### Summary and next steps

- Centrality determination for UrQMD, AMPT, DCM-QGSM-SMM:
	- Fitted functions from both methods reproduce charged particle multiplicity
	- Extracted relations between impact parameter and multiplicity centrality classes are in a reasonable agreement for both methods and for all given models
- Performance study was done for fully reconstructed data sets within MPDROOT framework:
	- Results are consistent with ones from the models
	- Used primary track selection based on DCA
	- Systematic study shows sensitivity for <br >b> within 1-3%
- Draft of the analysis note, code and manuals are provided with the code (see slide 6)

# Thank you for your attention!

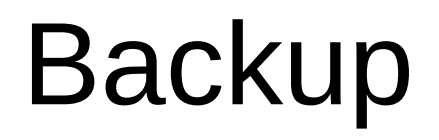

# Centrality in NA49 & NA61/SHINE

t range<4500)

 $x^2=2.4$ 

Na49 Preliminary

Pb+Pb, 40A GeV

Centrality Framework developed by V. Klochkov and I. Selyuzhenkov was used in both experiments

 $0.4$  $0.2$ Nuclear Physics A 982, p. 439-442 نا<br>ة  $0.2$  $0.4$  $0.6$  $0.8$  $1.2$ NA61/SHINE performance - minbias (T4) 4000 5000 6000 7000 8000 9000  $M_{trk}/M_{trk max}$  $E_{\text{veto}}$  [GeV] Pb+Pb @ 30A GeV/c · central (T2)  $10^{4}$  $-M. NAA9$ -MWN IMC-Glauberl (fit range>130)  $\overrightarrow{a}$ f<sub>4</sub>=1,  $\mu$ =1.1,  $\sigma$ =2.5,  $\chi^2$ =0.5  $10^3$  $0 - 5%$  $10^{2}$  $0 - 5%$  $>60\%$ Preliminary + WNM [MC-Glauber] b. 40A GeV  $10$ 500  $00$ 300 400  $M_{\text{trk}}$  $2000$  $4000$ 6000 60 80 100 PSD energy (GeV) Event classes, %

Both charged particle multiplicity and energy deposition can be used

▲ corrected profile

- corrected fit

**NA49 preliminary** Pb+Pb, 40A GeV

· profile

KnE Energy & Physics, p. 275–279

#### Next step: comparison of centrality estimators

- Centrality determination based on energy deposition in FHCal is performed by the group from INR RAS (Troitsk, Moscow)
- It planned to compare different centrality estimators and their effect on the measurements  $(v_n)$

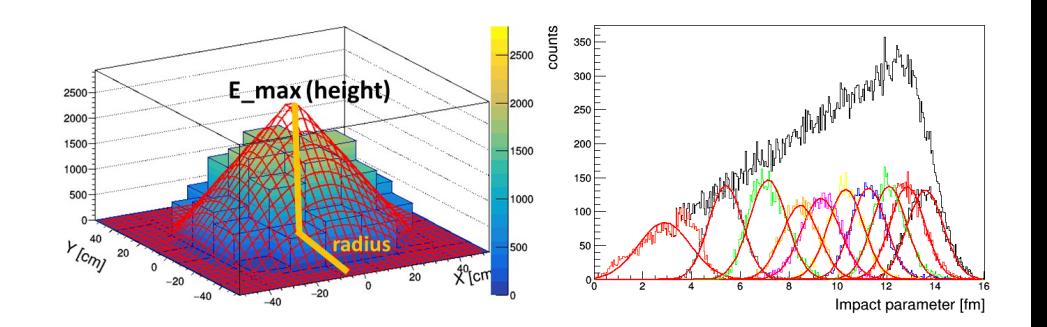

For that study, production of reconstructed DCM-QGSM-SMM minbias events is requested:

5M events, GEANT4, Bi+Bi,  $\sqrt{s_{NN}}$ =4.5, 7.7, 11 GeV

# BES programs

#### STAR BES-II program

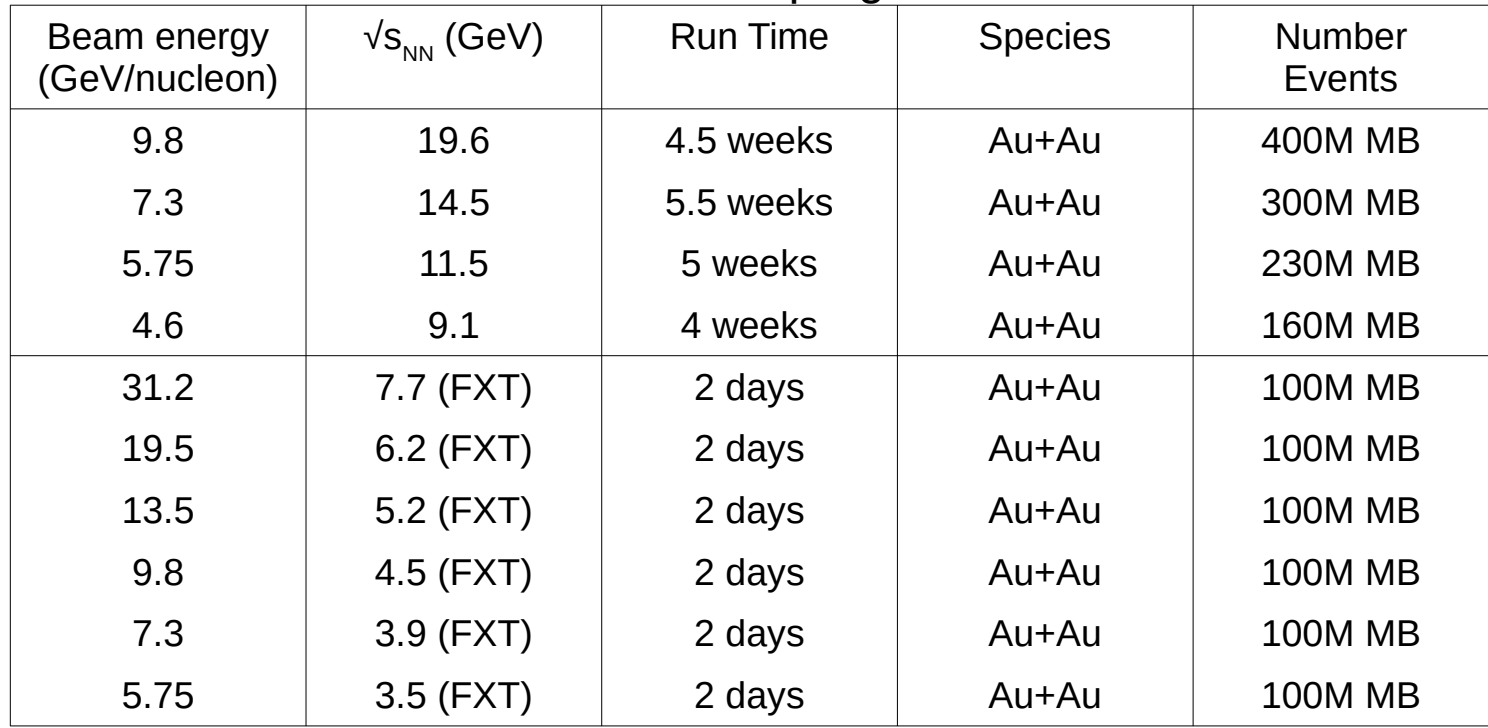

Many new experimental results at NICA energy range ( $\sqrt{\rm s}_{_{\rm NN}}$ =4-11 GeV) will be done during STAR (RHIC) and NA61/SHINE (SPS) BES

This will require comparison of the future MPD measurements with the RHIC/SPS

# Simulating Glauber data

General usage of the **runlauber\_v3.2.C**:

```
root -l
.L runlauber_v3.2.C+
runAndSaveNtuple(N<sub>ev</sub>, "Target", "Projectile", σ_{NN})
.q
```
Recommended arguments:

- $N_{\text{ev}} = 5.10^5$ ,
- "Target, Projectile" = "Au3" or "Bi"
- $\bullet$   $\sigma_{\text{\tiny NIN}}$ :
	- $\triangleright$  σ<sub>NN</sub>=29.3 mb for √s<sub>NN</sub>=4.5 GeV
	- $\rightarrow$   $\sigma_{\text{N}}$ =29.7 mb for  $\sqrt{s_{\text{N}}}$ =7.7 GeV
	- $\triangleright$  σ<sub>NN</sub>=30.8 mb for √s<sub>NN</sub>=9.46 GeV
	- $\triangleright$  σ<sub>NN</sub>=31.2 mb for √s<sub>NN</sub>=11.5 GeV